1

## **UNIVERSIDAD SAN FRANCISCO DE QUITO**

## **Colegio de Ciencias Biológicas y Ambientales**

## **Caracterización morfológica y molecular de accesiones de maíz negro (***Zea*

## *mays L.***) mediante Análisis de Secuencias Simples Repetidas**

## **Ana Lucía Bravo Cazar**

Tesis de grado presentada como requisito para la obtención del título de Ingeniería en

Procesos Biotecnológicos

Quito, Diciembre 2009

Universidad San Francisco de Quito Colegio de Ciencias Biológicas y Ambientales

## HOJA DE APROBACIÓN DE TESIS

# **Caracterización morfológica y molecular de accesiones de maíz negro mediante Análisis de Secuencias Simples Repetidas**

# **Ana Lucía Bravo Cazar**

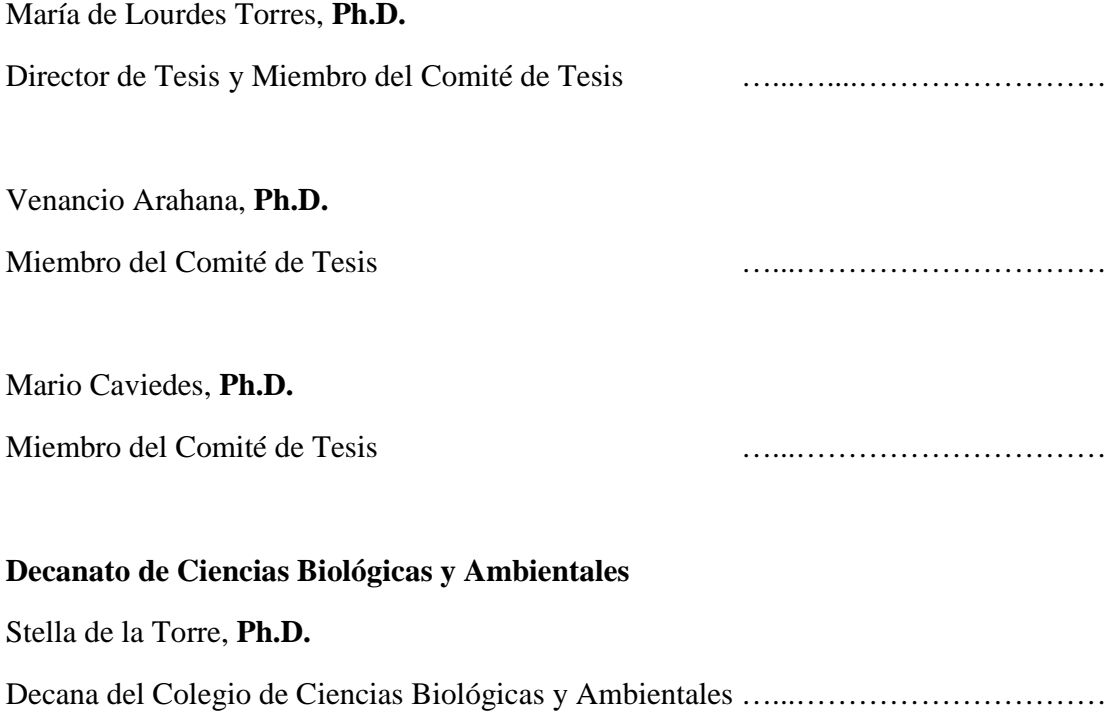

**Quito, diciembre 2009** 

**© Derechos de autor** 

**Ana Lucía Bravo Cazar** 

**2009** 

## **Dedicatoria**

A mi familia y en especial a mi madre por ser mi ejemplo y apoyo.

## **Agradecimientos**

María de Lourdes Torres y Venancio Arahana

Mario Caviedes

Equipo Laboratorio Biotecnología Vegetal

Familia y Amigos

#### **Resumen**

La caracterización molecular y morfológica de accesiones de maíz dentro de un programa de mejoramiento vegetal es de importante aplicación en la estimación de relaciones genéticas para la generación de híbridos. En este trabajo se emplearon 10 microsatélites y 4 características morfológicas para analizar y estimar el grado de relación genética entre 24 accesiones endocriadas de maíz morado (*Zea mays L.*) procedentes del Ecuador y del CIMMYT. A partir del análisis de distancia genética con el coeficiente estadístico de asociación SM (Simple Matching) se construyó un dendograma para la información molecular con el que se obtuvo 7 grupos y un dendograma para la información morfológica con el que se obtuvo 5 grupos, ambos dendogramas fueron generados bajo el método UGPMA. La distancia genética entre las accesiones fue confirmada con un análisis de coordenadas principales. No se encontró correlación entre las agrupaciones morfológicas y las agrupaciones moleculares. Además, los parámetros poblacionales como el índice de fijación y el Test de Equilibrio Hardy-Weinberg confirmaron que las accesiones analizadas fueron seleccionadas y autofecundadas. Los marcadores moleculares SSR permitieron una caracterización molecular de las 24 accesiones de maíz morado analizadas en este estudio.

#### **Abstract**

Molecular and morphological characterization of maize lines from a breeding program has an important application in the analysis of genetic diversity in order to generate hybrids lines. In the present study, 10 microsatellites (SSR) and 4 morphological traits were used to estimate the genetic relationship among 24 inbred lines of purple maize (*Zea mays L.*) from Ecuador and CIMMYT. Genetic distance was estimated using the Simple Matching coefficient. As a result, the 24 accessions were grouped in 5 clusters for the morphological traits and in 7 clusters for the molecular analysis using the UPGMA clustering. A principal component analysis confirmed the results obtained from the cluster analysis. The association between the 24 inbred lines in the cluster analysis based on SSR had no correlation with the association found in the cluster analysis based on morphological traits. Population parameters such as fixation index and Hardy-Weinberg Equilibrium showed that the lines analyzed in this study were under selection and selfpollination. These results are in agreement with the second cycle of self-pollination that lines had undergone. SSR markers were effective to characterize the 24 inbred lines of purple maize analyzed in this study.

#### Tabla de Contenido

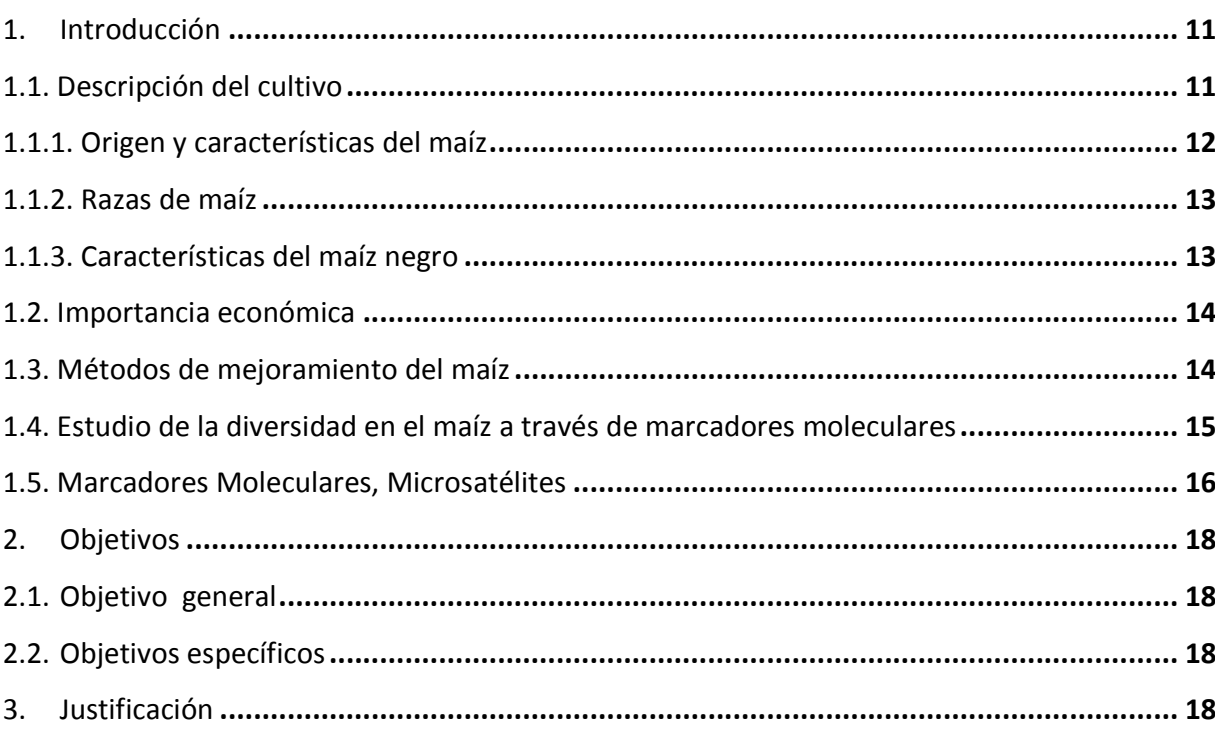

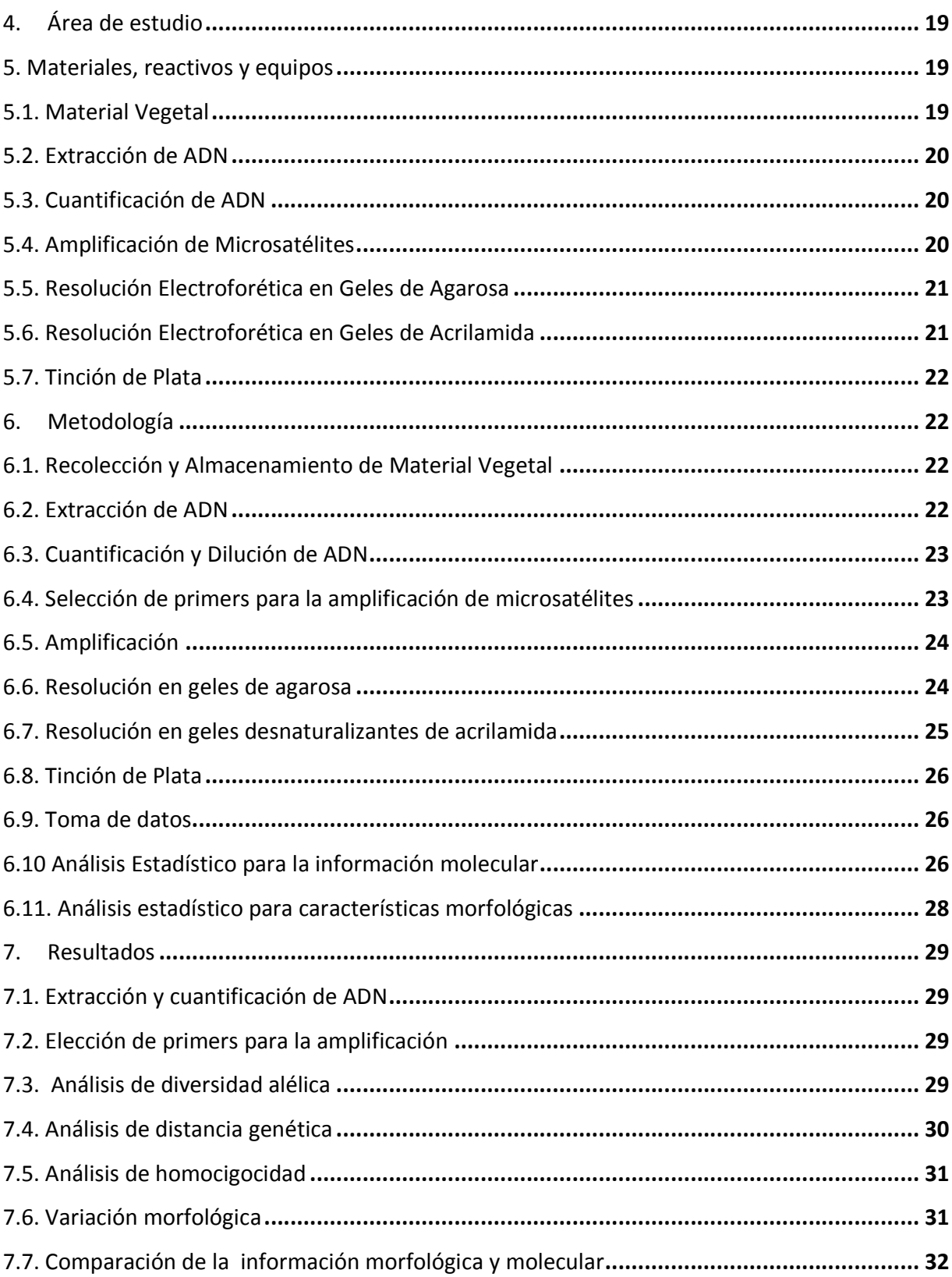

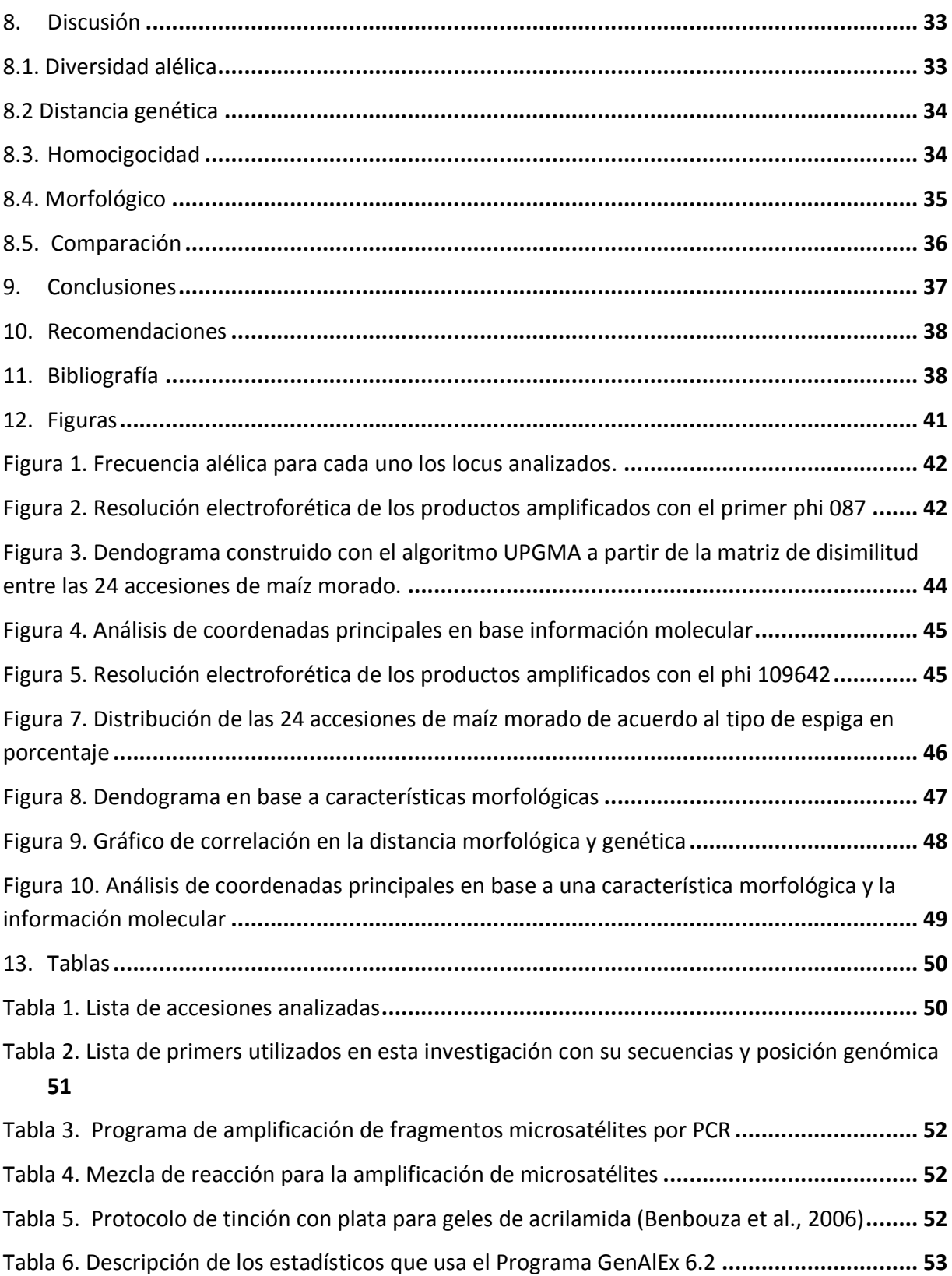

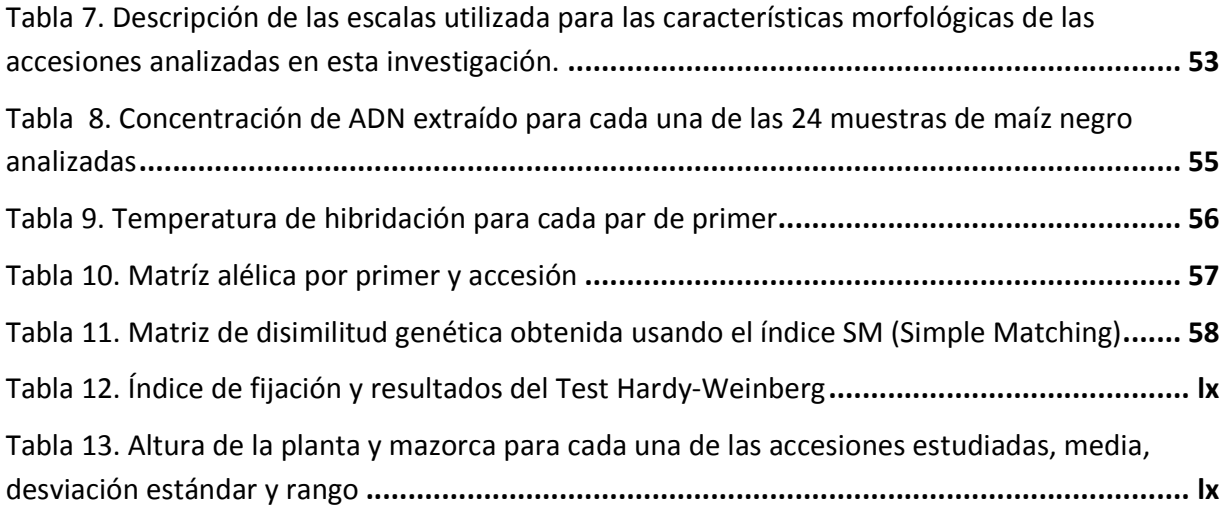

#### **1. Introducción**

El maíz (*Zea mays* L.) se encuentra dentro del grupo de los cereales más importantes a nivel mundial. Los Estados Unidos es el principal productor de este cereal seguido por China, México, Argentina, Brasil, Francia, India e Italia (Sleper, 2006). El maíz tiene una amplia variedad de usos ya sea como alimento humano, alimento para el ganado o como fuente de productos industriales (Paliwal, 2001). Uno de los tipos de maíz, maíz morado, ha sido usado en los Andes como colorante para alimentos y bebidas. Además, debido a sus propiedades anticarcinogénicas y antioxidantes es considerado como un cultivo atractivo para el mercado de alimentos funcionales y nutracéuticos (Pedreschi y Cisneros-Zevallos, 2006).

## **1.1. Descripción del cultivo**

#### **1.1.1. Origen y características del maíz**

El maíz es conocido como uno de los cultivos más domesticados en la historia de la agricultura, se estima que fue domesticado en América hace unos 8000 años y en la actualidad ya no existe en su forma silvestre (Sleper, 2006). El sitio geográfico de origen de un cultivo se determina mediante la ubicación de áreas que tienen un amplio número de variedades de dicho cultivo. Por ello, se estima que el maíz puede ser originario de las tierras altas del Perú, Ecuador y Bolivia, o de la región del Sur de México y América Central (Sleper, 2006).

El maíz moderno pudo ser producto de un proceso de mutación, selección natural y selección masal por los nativos americanos. A pesar de que el maíz se originó en zonas tropicales, el cultivo de de este cereal se ha extendido a una diversidad de ambientes. El maíz crece desde regiones con 58º N hasta 35º-45ºN de latitud (Acquaah, 2007). Así, al maíz se lo clasifica en dos grandes grupos: maíz de zona tropical y maíz de zona templada. El maíz tropical a su vez abarca tres subclases de acuerdo a la altitud y ambiente que se lo cultive: de tierras bajas, media altitud y de zonas altas (Paliwal, 2001).

El maíz es una planta de producción anual, cuya altura puede alcanzar hasta los 4.5 metros. Es una planta monoíca, la infloresencia masculina tiene una panícula (penacho) que se ubica en la parte superior del tallo y la infloresencia femenina (espiga) se encuentra distribuida a lo largo del tallo en forma lateral. La espiga contiene a la mazorca que al ser polinizada puede tener desde ocho o más filas de granos. Por lo general un tallo puede tener entre 1-3 mazorcas. Las hojas son alargadas, alternadas y se encuentran enrolladas en el tallo (Acquaah, 2007).

El maíz es diploide *2n=20* y pertenece a la familia de las Poacea (Gramineae). El género Zea tiene cuatro especies: *Zea mays, Zea diploperennis, Zea. luxurianas, y Zea perennis.* De este grupo sólo *Zea mays* ha sido cultivado con fines comerciales (Acquaah, 2007).

### **1.1.2. Razas de maíz**

Una raza, en el caso del maíz, es un grupo de individuos que comparten características que permite su reconocimiento como grupo. Las razas de maíz en América Latina (Pilawal, 2001) se encuentran distribuidas en seis grupos:

- Palomero toluqueño, maíz mexicano reventón puntiagudo
- Complejo Chaplote-Nal-Nel, grupo de maíces de México
- Pira Naranja, de Colombia con endoespermo naranja
- Confite morocho, de Perú progenitor de maíces de ocho filas
- Chulpi, de Perú progenitor de maíz dulce y con altas concentración de almidón.
- Kculli, maíz tintóreo peruano, progenitor de maíces con aleurona pericarpio coloreado

Además, las razas en las Américas están en un 40% adaptadas a tierras altas, 50% a tierras bajas y 10% a ambientes intermedios (Paliwal, 2001).

#### **1.1.3. Características del maíz negro**

El maíz negro se caracteriza por su contenido de antocianinas. Las antocianinas son compuestos fenólicos, flavonoides que se encuentran distribuidas en las plantas y son las responsables del color morado, azul y negro en frutas y vegetales (Fukamachi et al., 2008). El uso más común de las antocianinas es como colorante en la industria de alimentos. Sin embargo, otros estudios demuestran sus propiedades terapéuticas como anticancerígenos y antioxidantes (Zhang et al., 1999).

En un estudio realizado por Toufktsian (2008) se encontró que el consumo de antocianinas derivadas de plantas hace que se aumenten las defensas antioxidantes en el corazón. En otro estudio se administró maíz morado con alto contenido de antocianinas a un grupo de ratas y se encontró que se redujo la incidencia de carcinomas (Pascual et al., 2008).

El maíz morado tiene otros compuestos fenólicos diferentes a las antocianinas. En un estudio realizado por Pedreschi et al. (2006) se encontró que estos compuestos fenólicos tienen propiedades antimutagénicas.

#### **1.2. Importancia económica**

En el Ecuador el tipo maíz de mayor producción es el maíz amarillo. De acuerdo a lo publicado por el SICA en el 2006 la superficie cultivada de maíz amarillo fue 130.000 ha. La producción de este tipo de maíz se concentra en la costa que abarca alrededor del 78%. Principalmente, la producción de maíz se destina para la industria avícola, y en un una menor proporción para la industria de harinas de consumo humano directo (Medina, 2003).

Pese a las características positivas del maíz morado, no existe información de su producción en el Ecuador. En el Perú, sin embargo, la exportación de este tipo de maíz se ha ido incrementando en los últimos años (Pymex, 2009).

#### **1.3. Métodos de mejoramiento del maíz**

El maíz es una planta alógama y por este motivo presenta un alto grado de heterocigosis. La autofecundación durante varias generaciones en el maíz permite alcanzar un alto grado de homocigosis que se mide por la disminución de segregantes en cada ciclo de autofecundación.

El maíz es un cultivo de polinización cruzada que tiene altos niveles de heterosis (mejor rendimiento que parentales). Consecuentemente, el nivel de heterosis es altamente explotado en los programas de mejoramiento para el maíz (Acquaah, 2007 y Gethi et al., 2002).

Por lo mencionado anteriormente se usa la autopolinización para desarrollar líneas homocigotas que pueden ser usadas para la producción de híbridos, pues ocurre que la combinación híbrida es superior a las líneas parentales. La superioridad puede ser reflejada, por ejemplo, en el aumento del vigor y productividad (Sleper, 2006).

#### **1.4. Estudio de la diversidad en el maíz a través de marcadores moleculares**

El estudio de la diversidad genética en el maíz es muy usado por los mejoradores genéticos para agrupar las líneas endocriadas para que al ser cruzadas se tenga resultados acordes con el alto potencial híbrido del maíz (Souza, 2008; Vaz et al., 2004).

El conocimiento sobre la diversidad existente entre un grupo de maíces permite evaluar la variabilidad existente en el grupo y a partir de esa información escoger correctamente el material vegetal que se va a usar en los programas de mejoramiento genético (Carvalho et al. 2008).

Una herramienta en la actualidad muy usada por los mejoradores genéticos son los marcadores moleculares que permiten seleccionar plantas con características agronómicas deseables basándose en la información genética y no en la información fenotípica (Acquaah, 2007).

Los marcadores moleculares tienen la ventaja de que pueden identificar altos niveles de polimorfismo, no tienen interacción con el ambiente, y pueden ser aplicados en cualquier estado de desarrollo de una planta (Souza, 2008). Un marcador molecular ideal es aquel que es altamente polimórfico, codominante, preciso, reproducible, y de bajo costo (Jones, 2007). La codominancia de un marcador ofrece una ventaja frente a los otros marcadores porque permite distinguir individuos homocigotos de heterocigotos (Kosman et al., 2005).

Los marcadores RAPDs (Random amplified polymorphic DNA) no son de amplio uso en el estudio del maíz porque no se han tenido altas correlaciones con resultados obtenidos con otros tipos de marcadores como AFLPs (Amplified Fragment Length Polymorphism) y los microsatélites SSRs (Simple Sequence Repeats). Los marcadores AFLPs y SSRs tienen muy buena reproducibilidad, pero, tienen diferentes características que afectan su utilidad para el uso de análisis genético. Los AFLPs pueden ser usados cuando no existe información previa sobre las secuencias de ADN de la planta en estudio (Laborda et al, 2005). En cambio los SSRs son abundantes y se encuentran altamente distribuidos a lo largo del genoma, son de carácter codominante y polimórfico (Xu et al., 2004). Además, los microsatélites producen mayor información que otros tipos de marcadores como AFLPs, RAPDs y RFLPs en términos de número de alelos por locus (Gethi, 2002).

#### **1.5. Marcadores Moleculares, Microsatélites**

Los microsatélites son secuencias cortas de nucléotidos, de alrededor 1-6 pares de bases de longitud que se repiten en tándem a lo largo del genoma. El alto nivel polimórfico que caracteriza a estos marcadores moleculares se basa en las diferencias en el número de repeticiones en cada locus (Smith et al, 1997).

La técnica de SSR se basa en la amplificación por PCR (Polymerase Chain Reaction) usando primers que son complementarios a las regiones que flanquean los microsatélites (Senior et al., 1998). El producto generado por PCR es separado electroforéticamente en geles de poliacrilamida visualizados por tinción con nitrato de plata o sustancias fluorescentes que son detectadas por un secuenciador (Becerra y Paredes 2000; Reif, 2005). Además, en el caso de maíz existe información sobre regiones microsatélites, por lo que el genoma puede ser uniformemente estudiado (Warburton et al., 2002).

El uso de microsatélites se ha extendido y se los emplea para el estudio de mapeamiento genético, estudios de poblaciones, evolución, en programas de mejoramiento genético, caracterización de líneas endocriadas y variedades de plantas cultivadas (Vigouroux et al., 2002; Reif et al., 2003)

En un estudio realizado para determinar la relación genética entre líneas de maíz usando marcadores SSR, se utilizó 8 microsatélites con los que se estimó el grado de relación genética entre 21 líneas introducidas del CIMMYT. El análisis mediante microsatélites permitió diferenciar a las líneas analizadas y con ello comprobar su utilidad en un programa de mejoramiento genético de maíz (Fernandez, 2006).

Por otro lado, la diversidad genética existente en una colección de 54 accesiones de maíz fue estudiada mediante el uso de 15 microsatélites. En este estudio los SSRs fueron efectivos en la caracterización e identificación de líneas endocriadas de maíz, además se logró establecer asociaciones entre las accesiones analizadas (Vaz, 2004).

En la presente investigación se realizó la caracterización molecular de 24 accesiones de maíz negro provenientes de un segundo ciclo de autofecundación mediante 10 pares de primers específicos para regiones microsatélite de maíz. Los patrones establecidos por el análisis de los microsatélites se utilizaron en la creación de una matriz de disimilitud entre las 24 accesiones, un dendrograma de agrupamientos de las accesiones, determinación índice de fijación y el test de equibilibrio Hardy-Weinberg. Además, se analizó el agrupamiento de las accesiones estudiadas

mediante características morfológicas. Finalmente, se comparó los agrupamientos de las accesiones por características morfológicas y por microsatélites para determinar si las agrupaciones eran similares.

#### **2. Objetivos**

#### **2.1. Objetivo general**

El objetivo principal de esta investigación fue la caracterización morfológica y molecular de 24 accesiones de maíz negro mediante un análisis de regiones microsatélite.

### **2.2. Objetivos específicos**

- Estimar la similud genética y a partir de dicha información establecer un dendograma de las 24 accesiones de maíz negro analizadas.
- Determinar el índice de fijación y el equilibrio Hardy-Weinberg.
- Establecer una correlación entre los agrupamientos de las accesiones obtenidas por características morfológicas y por marcadores moleculares, microsatélites.

## **3. Justificación**

La caracterización molecular y morfológica del maíz son procesos muy importantes para el desarrollo de líneas endocriadas que serán usadas para la obtención de híbridos de maíz con alto potencial agronómico en programas de mejoramiento genético.

Debido al potencial del maíz morado por sus características de alimento funcional en el mercado de alimentos nutraceúticos, se requiere un adecuado programa de mejoramiento genético para la producción de líneas o variedades que puedan ser utilizadas como fuente para la obtención de híbridos de valor comercial. La producción de este tipo de maíz en el Ecuador abre nuevas posibilidades de producción, que a largo plazo se verán traducidas en la incursión del Ecuador en mercados internacionales en los que la demanda de maíz morado ha ido creciendo en los últimos años (Pymex, 2009).

Además, estudios sobre la diversidad genética entre accesiones demuestran la gran aplicabilidad que puede tener la biotecnología en la agricultura. Existe una alta tendencia a combinar disciplinas como la biotecnología y el fitomejoramiento para un óptimo desarrollo de los programas de mejoramiento genético. La combinación de las dos técnicas permite disminuir costos y alcanzar en períodos más cortos de tiempo los objetivos de los fitomejoradores. Específicamente el uso de marcadores moleculares como los microsatélites permite tener un poder discriminatorio entre accesiones de un banco de germoplasma, lo cual facilita la detección de líneas élite de maíz. Por lo que la caracterización molecular de las 24 accesiones de maíz morado en el presente estudio será beneficioso en el programa de mejoramiento genético de este tipo de maíz en el país.

#### **4. Área de estudio**

Este proyecto se realizó en el laboratorio de Biotecnología Vegetal del Colegio de Ciencias Biológicas y Ambientales de la Universidad San Francisco de Quito, Cumbayá, Ecuador.

#### **5. Materiales, reactivos y equipos**

#### **5.1. Material Vegetal**

Se tomó hojas jóvenes de 24 accesiones de maíz negro de la Granja Experimental Tumbaco-USFQ-INIAP. Las accesiones están conformadas por dos grupos. El grupo B abarca 18 individuos del segundo ciclo de autofecundación de parentales recolectados en la zona del Quinche, provincia de Pichincha, Ecuador. El grupo A corresponde a 6 individuos del segundo ciclo de de autofecundación cuyos parentales fueron de segregantes (grano negro) del cruce entre Pool 5 y Pool 6 del CIMMYT (Tabla 1). El Pool 5 y 6 son reservorios genéticos constituidos por maíces de altura (www.cimmyt.org).

## **5.2. Extracción de ADN**

- $\bullet$  CTAB (2X)
- $\bullet$  β Mercaptoetanol
- Cloroformo-alcohol isoamílico (24:1)
- Isopropanol
- Etanol  $(76%)$
- Tris- EDTA Estéril (10mM Tris-HCl, 1 M EDTA)
- Tubos Eppendorf (1,5ml)
- Bloque Calentador con arena
- Centrígufa Eppendorf 5415D

## **5.3. Cuantificación de ADN**

• Nanodrop 1000 (Thermo Scientific)

## **5.4. Amplificación de Microsatélites**

- Agua Estéril libre de DNAsa-RNAsa (Gibco)
- Buffer para PCR 10X sin Mg (INVITROGEN)
- Cloruro de Magnesio 50 mM (INVITROGEN)
- dNTP's 20 mM (INVITROGEN)
- Taq Polimerasa 5 U/uL (INVITROGEN)
- Primers para amplificación de microsatélites (Warburton et al .,2002)
	- o Las secuencias específicas y posición genómica de los diez pares de primers utilizados en esta investigación se presentan en la Tabla 2.
- Termociclador (Techne TC-142)

### **5.5. Resolución Electroforética en Geles de Agarosa**

- Agarosa
- TBE 1X (Tris-base 89 mM, ácido bórico 89 mM, EDTA 2mM)
- Cámara de eletroforesis (THERMO EC)
- SYBR® Safe DNA gel stain (INVITROGEN)
- Buffer de carga (10X Blue Juice, Gel Loading Buffer, INVITROGEN)
- Ladder 100bp (Trackit<sup>TM</sup>/INVITROGEN)

### **5.6. Resolución Electroforética en Geles de Acrilamida**

- Acrilamida (INVITROGEN)
- Bis-acrilamida (INVITROGEN)
- Tris-Borato EDTA (TBE 10X)
- Urea de grado analítico
- Persulfato de amonio al 10%
- TEMED (N-Tetramethilethilenediamine)
- Cámara vertical de electroforesis BIORAD Sequi-Gen GT
- Fuente de poder BIORAD PowerPac HV
- Bind-Silane (3-Methacryloxypropyltrimethoxysilane)
- Repelente de Lluvia "Rainex"
- Solución de etanol 96% / Ac. Acético 0.5%
- Etanol 70%
- Buffer de carga 6X (formamida, 940uL/mL; EDTA 0,2 M, 50 uL/mL: azul de bromofenol, 0,5 mg/mL)
- Ladder 30-330 bp (INVITROGEN)

## **5.7. Tinción de Plata**

- Solución de etanol al 10% y ácido acético al 0.5%
- Solución de nitrato de plata  $(1.5g/L)$
- Solución de hidróxido de sodio (15g/L
- Formaldehido al 37%

#### **6. Metodología**

#### **6.1. Recolección y Almacenamiento de Material Vegetal**

Para cada una de las 24 accesiones de maíz negro seleccionó hojas jóvenes de plantas de maíz negro (segunda autofecundación), las cuales fueron empacadas en fundas plásticas impermeables, y almacenadas a -20º C.

#### **6.2. Extracción de ADN**

 La extracción de ADN se realizó usando el protocolo descrito por Shagai-Maroof et al (1984). De cada una de las 24 accesiones analizadas, se usó 0.25 g de hoja, lo cual se colocó dentro de un mortero estéril. Al mortero se añadió 800 µl de una solución de CTAB 2X y 10 µl de β-mercaptoetanol. Se maceró las hojas hasta obtener una mezcla verde líquida, la cual se transfirió a un tubo Eppendorf de 1.5 ml y se lo incubó a 62º en un bloque calentador con arena durante una hora con agitación del tubo cada 15 minutos. Después, se añadió a cada tubo 500 µl de una solución de Cloroformo-alcohol isoamílico (24:1), se agitó el tubo vigorosamente y se dejó reposar durante 20 minutos a temperatura ambiente. Luego, las muestras fueron centrifugadas a 14000 r.p.m durante 20 minutos. En seguida se recuperó la parte superficial de color amarillo con una micropipeta y se transfirió a un nuevo tubo Eppendorf de 1.5 ml.

 Al sobrenadante recuperado en el nuevo tubo se le añadió 650 µl de isopropanol frío (4º C), y se lo invirtió suavemente. A continuación se centrifugó los tubos a 5000 r.p.m durante 5 minutos. El sobrenadante se descartó y en la parte inferior se obtuvo un pellet de color blanco. Se añadió 800 µl de etanol al 76% para lavar el pellet. Seguidamente, se retiró el etanol con una micropipeta y se dejó secar la muestra para eliminar restos de etanol. Finalmente, se añadió 70 µl de TE estéril para resuspender el pellet y se almacenó las muestras a -20º C.

#### **6.3. Cuantificación y Dilución de ADN**

Las muestras de ADN fueron cuantificadas en el espectrofotómetro NANODROP-1000. Para calibrar el NANODROP, se usó 2µl de agua destilada estéril. A continuación, se añadió 2 µl de ADN de cada una de las 24 muestras. Finalmente, a partir de las concentraciones obtenidas, cada una de las muestras de ADN fue diluida a una concentración final de 20ng/ µl que constituye la concentración necesaria para realizar la amplificación de microsatélites. Las diluciones se realizaron con TE estéril y fueron mantenidas a -20º C.

#### **6.4. Selección de primers para la amplificación de microsatélites**

Los microsatelites utilizados en esta investigación fueron seleccionados de la publicación de Warburton, et al. 2002, en la que se determinó un conjunto de primers altamente discriminatorios usados en la caracterización molecular de líneas élites de maíz en el CIMMYT.

Un grupo de 10 pares de primes específicos para maíz fue seleccionado de acuerdo a su posición genómica, con el fin de cubrir los 10 cromosomas del genoma del maíz, se seleccionó un par de primer por cada cromosoma. Además, dentro de los primers especificados para cada cromosoma, se eligió el de mayor Contenido de Información Polimórfica (PIC). Las secuencias y posición genómica de los primers seleccionados para este estudio se detallan en la Tabla 2.

#### **6.5. Amplificación**

En primer lugar, para cada par de primers, se determinó la temperatura de hibridación adecuada, así los primers fueron evaluados individualmente de acuerdo a la reacción descrita en la Tabla 3 que consistió en una fase de denaturalización a 94º C durante 2 minutos, 30 ciclos de amplificación y una fase de elongación final de 5 minutos a 72º C. El ciclo de amplificación consiste en una fase de denaturalización a 94º C por 30 segundos, una fase de hibridación de 1 minuto, y una fase de elongación de 72º C por 1 minuto. Una vez determinada la temperatura de hibridación de cada par de primer, se realizó la amplificación de cada par de primers para las 24 muestras. Para ello, se preparó una mezcla (Mastermix) para 25 reacciones. La cantidad de cada uno de los reactivos para la preparación del Mastermix se muestra en la Tabla 4.

 Se repartió 8 µl del Mastermix en 24 tubos Eppendorf de 0.2 mL y a cada tubo se añadió 2 µl de ADN [20 ng/ul] de cada una de las 24 accesiones. Finalmente, se colocaron los tubos en el termociclador para la amplificación de los microsatélites de acuerdo al programa descrito anteriormente y que se detalla en la Tabla 3.

#### **6.6. Resolución en geles de agarosa**

Para determinar la temperatura de hibridación de cada par de primers, el producto de la amplificación fue evaluado en geles de agarosa al 1% más SYBR (1uL/ml). Al producto de PCR se le agregó 5µL de buffer de carga Blue Juice 10X. En cada pocillo del gel de agarosa se cargó 4 µL del producto, y para identificar el peso de la banda esperado por cada primer, también, se cargó en el gel 3 µL de ladder 100bp. Se corrió la electroforesis durante 2 horas a 80V. Después, de transcurrido el tiempo de la electroforesis, se observó los resultados con luz UV. Entonces, de acuerdo a la presencia y calidad de banda se determinó la temperatura de hibridación apropiada para cada par de primers utilizados en esta investigación.

#### **6.7. Resolución en geles desnaturalizantes de acrilamida**

 Una vez determinadas las mejores condiciones de amplificación, se realizó la amplificación definitiva de las 24 accesiones con cada uno de los primers. El producto del PCR de las 24 accesiones con cada uno de los pares primers fue analizada en geles de acrilamida, debido a su alta resolución. Para la preparación del gel, se mezcló 100 ml de una solución de acrilamida al 6% y urea 5M, 545 µL de persulfato de amonio al 10% y 109 µL de TEMED. Esta solución se introdujo entre los dos vidrios de la cámara vertical de electroforesis BIORAD, evitando que se formen burbujas. Después, se precorrió el gel a 85W durante una hora y media, hasta alcanzar una temperatura constante de 42º C.

Se denaturalizó las muestras de ADN amplificados en el termociclador a 95º C durante 5 minutos, luego se cargó en los pocillos del gel de acrilamida 4 µL del producto de la amplificación y para determinar el tamaño de las bandas amplificadas se cargó también 3 µL de ladder 30-330 bp en el primer y último pocillo del gel. Finalmente, el gel se corrió a 85W durante 2 horas y media.

#### **6.8. Tinción de Plata**

Para la visualización de las bandas en el gel de acrilamida se siguió el protocolo de tinción de Benbouza et al 2006. Se sumergió al gel una solución fijadora (Etanol 10%, Ac. Acético 0.5%) durante 5 minutos. Después, se cambió el gel a la solución de tinción (Nitrato de plata 1.5 g/L y Formaldehido 37%) en la que se mantuvo durante 7 minutos. A continuación se sumergió el gel en agua destilada por 8 segundos, luego de lo cual se colocó al gel en la solución reveladora (Hidróxido de sodio y Formaldehido 37%), en la misma que se mantuvo hasta que se observaron las bandas. Los pasos de tinción y revelado se efectuaron en oscuridad y con agitación constante. Finalmente, se sumergió al gel en la solución fijadora (Etanol 10%, Ac. Acético 0.5%)) por 3 minutos, se dejó secar el gel y se observó los resultados con la ayuda de un transiluminador de luz blanca. Los detalles de cada paso para la tinción, así como la composición de cada solución se describen en la Tabla 5.

#### **6.9. Toma de datos**

Para determinar el tamaño de las bandas (alelos), se midió la distancia en centímetros de la migración del ladder 30-330 pb y de las bandas (alelos) de cada muestra. En base a estos datos se realizó una regresión lineal en Microsoft Excel y a través de la fórmula de la regresión se determinó el tamaño en pares de bases para cada alelo.

#### **6.10 Análisis Estadístico para la información molecular**

Para el cálculo de la frecuencia alélica, se usó el programa GenAlEx 6.2 en el que para datos codominantes usa la siguiente fórmula:

$$
Frecuencia \ al\'elica = \frac{2Nxx + Nxy}{2N}
$$

Con esta fórmula se determinó la frecuencia alélica para cada locus. Entonces, *Nxx* es igual al número de individuos homocigotos, y *Nxy* es igual al número de individuos heterocigotos; N es el número total de muestras.

Además, con la información de la frecuencia alélica se calculó el PIC (Contenido de Información Polimórfica), de acuerdo a la siguiente fórmula:

$$
PIC = 1 - \sum f_i^2
$$

En la que  $\Sigma f_i^2$  es la suma de las frecuencias alélicas al cuadrado.

Además, a través del programa GenAlEx 6.2 se calculó el índice de fijación y la prueba de chi cuadrado para el equilibrio Hardy-Weinberg, la fórmula en la que el programa se basa para cada una de los métodos estadísticos descritos anteriormente se detallan en la Tabla 6.

Posteriormente, a partir de la matriz de datos se generó una matriz de disimilitud genética, usando el coeficiente SM (Simple Matching), mediante el programa DARwin 5.0. A partir de la matriz de disimilitud se obtuvo un dendograma para representar de forma gráfica los agrupamientos, para ello se utilizó el algoritmo UPGMA. El coeficiente de SM se calcula de acuerdo a la siguiente fórmula:

$$
d_{ij} = 1 - \frac{1}{L} \sum_{l=1}^{L} \frac{m_l}{\pi}
$$

En la que d*ij* es la disimilitud entre dos unidades *i* y *j*, L es el número de loci, π la ploidía, y m*l* el número de coincidencias entre los alelos para el locus *l.* 

También, se realizó un análisis de coordenadas principales PCoA, para ello se procesó la matriz de alelos en el programa GenAlEx 6.2

Finalmente, se realizó una comparación entre los agrupamientos generados mediante el análisis de coordenadas PCoA a partir de los datos moleculares y cada una de las variables morfológicas, esto se realizó utilizando el programa GenAlEx 6.2. También, en Excel se calculó la correlación entre la matriz de distancia de los datos morfológicos y los datos moleculares.

#### **6.11. Análisis estadístico para características morfológicas**

En este estudio se consideraron cuatro características morfológicas del maíz: altura de la planta, altura de inserción de la mazorca, color del tallo y tipo de espiga. Así, para cada accesión se obtuvo la información morfológica y del grupo de 24 accesiones se calculó la media, desviación estándar y rango. Para los datos cuantitativos se determinó una escala de acuerdo al número de clases y para los datos cualitativos se mantuvo la escala de acuerdo la información recolectada en campo, el detalle de las escalas se puede ver en la Tabla 7. De esta manera, se elaboró una matriz de datos morfológicos en Microsoft Excel, para después ser analizada mediante el coeficiente estadístico de asociación SM (Simple Matching), en el programa NT-SYS 2.0. Este coeficiente matemático, permite calcular el nivel de similitud que existe entre los individuos de un estudio, midiendo las coincidencias y diferencias que presentan estos últimos para cada uno de los caracteres analizados. Finalmente, a partir del resultado del análisis estadístico con el coeficiente SM se generó un dendograma bajo el método UPGMA para visualizar el agrupamiento de las accesiones a partir de características morfológicas.

#### **7. Resultados**

#### **7.1. Extracción y cuantificación de ADN**

La cantidad inicial de 0.25 g de hoja fue óptima para la extracción de ADN, ya que se alcanzó una concentración promedio de 2082.27 ng/µL (Tabla 8). A partir de las concentraciones obtenidas se realizó diluciones para alcanzar una concentración final de 20 ng/ µL utilizada para la amplificación.

#### **7.2. Elección de primers para la amplificación**

Para los primers phi 032, phi 034, phi 078 y phi 046 la temperatura de hibridación varió ligeramente de la temperatura registrada por Warburton et al, 2002 como se muestra en la Tabla 9, para.

#### **7.3. Análisis de diversidad alélica**

De los 10 pares de primers ensayados se obtuvieron un total de 43 alelos con un rango de tamaño entre 67-265 bp. Los alelos obtenidos para cada par de primer se detallan en la Tabla 9, en la que se observa que el primer phi 233376 se destaca con el mayor número de alelos (8) que varían en tamaño de 147-179 pb.

La frecuencia alélica para cada locus (primer) se puede observar en la Figura 1. Se destaca la frecuencia del alelo 176 del locus phi059 como el de mayor frecuencia, 81% y el alelo 255 del locus phi056 como el de menor frecuencia, 2%. En cuanto al PIC se obtuvo una media de. 0.59 ±0.15 y un rango entre 0.30 y 0.83. En la Tabla 9 se muestra el PIC y el número de alelos por locus. También, en la Figura 2 se puede evidenciar los 5 alelos detectados para el locus phi 087 que le dan al locus un nivel de polimorfismo de PIC de 0.75.

Por otro lado, el número de alelos promedio fue de  $4.3 \pm 2.06$  y un rango entre 2 y 8 alelos. Se obtuvo un 100% de polimorfismo, esto se debe a que cada locus produjo más de un alelo y no se tuvieron locus monomórficos.

#### **7.4. Análisis de distancia genética**

Una vez conocido el tamaño de los alelos para cada primer, se elaboró una matriz alélica en la que consta el tamaño de los alelos en pares de bases para cada una de las 24 accesiones por cada par de primer. A partir de la matriz alélica (Tabla 10) se construyó la matriz de disimilitud genética en base al coeficiente de asociación SM (Simple Matching) para todas las combinaciones posibles entre las 24 accesiones, de la que se obtuvo un coeficiente de distancia genética de aproximadamente  $0.60\pm0.14$ , y un rango entre 0.15 y 0.90. Así, las accesiones con mayor disimilitud 90% fueron e2-e17, e8-e12 y e8-c6, en cambio solo una combinación tuvo la menor disimilitud 15% entre e3 y e1, las letras *e* corresponde a accesiones del Ecuador y la letra *c* corresponde a accesiones del CIMMYT (Ver Tabla 11). El análisis de agrupamiento UPGMA, por otro lado, produjo un dendograma de relaciones genéticas entres las 24 accesiones de maíz negro en el que se puede ver dos grandes grupos I y II y dentro de ellos se observa el agrupamiento de las accesiones en 7 subgrupos (Figura 3).

 El Análisis de Coordenadas Principales (Figura 4) reflejó un agrupamiento similar al que mostró el dendograma (Figura 3). El PCoA con dos coordenadas principales muestra el 51.01% de la variación total existente entre las 24 accesiones de maíz morado analizadas en esta investigación. Así, la primera coordenada (eje 1) explica el 31.56% de la variabilidad total y coincide con los dos grandes grupos I y II formados en el dendograma. La segunda coordenada (eje 2) explica el 22.45% de la variabilidad genética entre las 24 accesiones de maíz negro analizadas. De esta manera, en los dos ejes, se destacan los grupos correspondientes al dendograma A, B, C, D y G (Figura 3). No se observó una agrupación independiente de las 6 accesiones procedentes del CIMMYT en el dendograma ni en el PCoA.

#### **7.5. Análisis de homocigocidad**

A partir de la matriz alélica (Tabla 10), se identificó para cada accesión, los loci homocigotos y heterocigotos. De esta manera se obtuvo en promedio 82% de homocigocidad en las 24 accesiones de maíz para los 10 loci analizados.

Valores mayores a cero en el índice de fijación indican que el grupo estudiado ha estado bajo un proceso de selección (inbreeding) y que no han tenido cruces al azar. En base a ello, para los locus analizados se obtuvo un índice de fijación promedio de 0.69±0.18, en el que el índice de menor valor, 0.39, corresponde al locus phi 032 y el índice de mayor valor, 0.92, corresponde al locus phi 109642 (Tabla 12). Además, en la Figura 5 se puede ver el gel en el que se evidencia el alto índice de fijación para el locus phi 109642 porque en su mayoría las accesiones estudiadas son homocigotas.

Por otra parte, para cada locus en el test de equilibrio Hardy-Weinberg se obtuvo un nivel de significancia p< 0.05 lo cual indica que las accesiones estuvieron sometidas a selección debido a que fueron autofecundadas.

#### **7.6. Variación morfológica**

Entre los datos morfológicos cuantitativos, la altura de planta varió entre 96 y 170 cm, con una media de 129 ±22 cm; la altura de inserción de la mazorca varió entre 58 y 94 cm, con una media de 75± 10 cm. El detalle de los datos morfológicos cuantitativos se presenta en la Tabla 13. En cuanto a los datos morfológicos cualitativos, el color del tallo estuvo representado en las 24 accesiones por 50% verde, 25% morado y 25% café; el tipo de espiga estuvo representado por 42% primaria-secundaria y 58% primaria-secundaria-terciaria, el resumen de estos datos se presentan la Figura 6 para el color del tallo y en la Figura 7 para el tipo de espiga.

En base a los datos morfológicos y el coeficiente de asociación SM (Simple Matching), se calculó para las 24 accesiones un coeficiente de distancia de aproximadamente 0.67. Por otro lado, el análisis de agrupamiento en base a las características morfológicas produjo un dendograma que divide a las 24 accesiones en 5 grupos como se puede observar en la Figura 8.

El dendograma agrupa a las accesiones en grupos que comparten dos o tres características morfológicas. El grupo A abarca individuos con altura de la planta de 106-120 cm y tipo de espiga primaria-secundaria. El grupo B contiene individuos con altura de inserción de la mazorca 61-70 cm y tipo de espiga primaria-secundaria-terciaria. En el grupo C se distinguen dos subgrupos, el primero abarca individuos con altura de planta de 151-165 cm, altura de la mazorca de 81-90 cm y tallo verde; el segundo grupo contiene a individuos con altura de inserción de la mazorca 91-100 cm y espiga primaria-secundaria-terciaria. El grupo D incluye individuos con altura de la planta de 121-135 cm y altura de inserción de la mazorca de 71-80 cm. Finalmente, el grupo E comprende individuos con altura de 136-140 cm, tallo café y espiga primaria-secundaria-terciaria.

#### **7.7. Comparación de la información morfológica y molecular**

Las agrupaciones obtenidas en el dendograma en base a características morfológicas no tienen correspondencia con las agrupaciones obtenidas en base a las características moleculares. El factor de correlación,  $r = -0.01$  (Figura 9) indica que no existe una correlación fenotípica y genotípica significativa entre las distancias morfológicas y moleculares.

Se realizó un análisis de coordenadas principales para determinar si las agrupaciones obtenidas con la distancia genética tenían relación alguna de las características morfológicas. Con ninguna de las características, tamaño de la planta, tamaño de la mazorca, color de tallo y tipo de espiga se logró una agrupación que permita relacionar la información morfológica con la molecular. El PCoA para cada una de las características se puede observar en la Figura 10.

#### **8. Discusión**

#### **8.1. Diversidad alélica**

El tamaño de los alelos (en pares de bases) para cada uno de los pares de primers descritos en la Tabla 9 se encuentran dentro de los rangos de tamaño esperado de acuerdo a la información disponible en la base de datos para microsatélites en maíz en la página "MaizeGDB" disponible en www.maize.gdb.org. Además, se obtuvo un nivel de polimorfismo del 100% igual que el reportado por Souza et al., 2008, en el que se estudió la distancia genética entre líneas endocriadas de maíz. El alto polimorfismo detectado, también, tiene concordancia con los primers utilizados en esta investigación, ya que se seleccionó aquellos que tenían un PIC alto, es decir eran polimórficos.

El valor PIC es considerado como el método más preciso para medir la distribución de alelos dentro del germoplasma estudiado (Jones, 2007). El valor PIC promedio de 0.59 para los loci analizados en esta investigación están de acuerdo a otros estudios como el de Enoki et al (2002) en el que obtuvieron un PIC promedio de 0.69, Smith et al. (1997) 0.62 y Senior et al. (1998) 0.59. En general estos valores indican el alto poder discriminatorio de los primers utilizados para analizar la diversidad existente entre las 24 accesiones de maíz morado porque valores altos de PIC indican mayor número de alelos detectados por locus.

Entonces, el PIC de 0.59 es un indicio del alto nivel de diversidad alélica en el grupo de 24 accesiones de maíz negro utilizadas en este estudio. Además, el maíz es una planta alógama por lo que se espera que tenga una alta variabilidad alélica como producto de la alogamia a la que se encuentra sometida en el campo (Ramirez, 2006)

#### **8.2 Distancia genética**

La distancia genética es la medida de la relación genética entre las muestras de una población, así una matriz de disimilitud genética permite analizar las posibles combinaciones entre los individuos que se van a caracterizar en una población (Kosman, 2005). En el presente estudio se utilizó la matriz de disimilitud genética con el coeficiente SM (Simple Matching) en la que se obtuvo un valor de 0.60±0.14 de disimilitud. Estos resultados están de acuerdo a otros estudios en líneas endocriadas de maíz usando microsatélites (Smith et al., 1997; Senior et al., 1998 y Legesse et al., 2008). Además, se confirma el poder discriminativo de los microsatélites, ya que la distancia genética mínima fue de 15% entre e3 y e1. El promedio de diversidad genética 0.6 concuerda con otros estudios. Legesse et al (2008) obtuvieron un promedio de diversidad genética entre líneas endocriadas de maíz de 59%, y en base a ello concluyeron que entre las líneas de maíz estudiadas existió un alto índice de polimorfismo.

Las agrupaciones obtenidas en el dendograma y PCoA permitieron obtener agrupaciones entre las líneas autofecundadas de maíz negro. La coincidencia en las agrupaciones de las accesiones por los dos métodos es un indicativo de que éste es al agrupamiento real que existe entre los genotipos de las accesiones analizadas (Fernandez, et al., 2006) Estas dos formas de agrupación establecen las relaciones genéticas entre líneas endocriadas lo cual es muy útil en programas de mejoramiento genético para la generación de híbridos (Enoki, 2002).

#### **8.3. Homocigocidad**

En primer lugar se debe considerar que las accesiones de maíz negro analizadas corresponden a la segunda generación de autofecundación. En programas de mejoramiento genético en los que se usa la autofecundación para generar líneas puras que la heterocigocidad se reduzca en un 50% en cada ciclo de autofecundación (Sleper, 2006). En el presente estudio se encontró que para tres accesiones: 12e, 16e y 18e, los 10 loci analizados fueron homocigotos. En cambio para las accesiones 21 c y 22 c se obtuvo que un 50% de los 10 loci analizados fueron homocigotos. Por lo que el 82% de homocigocidad encontrado para los 10 loci analizados en las 24 accesiones de maíz negro indica que se redujo la heterocigocidad de las accesiones producto de la autofecundación que tiene como principal objetivo reducir la heterocigosis (Fernandez, 2006)

En cuanto al índice de fijación (Valor F), los valores cercanos a 1 indican una disminución de la heterocigocidad producto de que no existe cruces al azar (Qi-Lun, 2008). Por lo que el grupo de accesiones estudiadas con un índice de fijación de 0.69 es un indicativo que en los loci analizados en esta investigación se tiene un alto índice de homocigocidad, que tiene relación con lo antes mencionado sobre el aumento de la homocigosis mediante las autofecundaciones del maíz.

Se espera que las accesiones no se encuentren en equilibrio Hardy-Weinber porque han sido seleccionadas y autofecundadas. Por ello, los valores de significancia p<0.05 obtenidos para la prueba de chi cuadrado indican que los individuos no están equilibrio Hardy-Weinberg. De acuerdo a Reif et al. 2005, la desviación del equilibrio Hardy- Weinberg se debe a homogamia dada por la autopolinización.

#### **8.4. Morfológico**

En base al coeficiente de similitud SM (Simple Matching), la distancia promedio de 0.67 indica que existe variabilidad entre las accesiones en cuanto a las características morfológicas. En el maíz las características morfológicas pueden servir para una caracterización de los individuos de un grupo, la altura de la planta es un tipo de característica que pueden presentar un alto rango de variabilidad (Carvalho et al., 2008).

Además, en el dendograma se pudo distinguir la agrupación de las accesiones en 5 grupos. Estos resultados tienen relación con lo publicado por Harting et al. (2008), en el que en base a características morfológicas, se dividió a 54 variedades locales en cuatro grupos. Al igual que en este estudio los grupos compartían más de una característica morfológica. Sin embargo, es necesario mencionar que en el estudio de Harting et al. (2008), se utilizó 20 características morfológicas para el análisis.

#### **8.5. Comparación**

De acuerdo a Hartings et al. (2008), el maíz es un cultivo que tiene alta diversidad tanto en características fenotípicas como a nivel molecular. Sin embargo, las características morfológicas no son confiables para distinguir o estudiar la variabilidad existente entre un grupo de individuos porque están influenciadas por el ambiente. Al contrario las características genéticas no tiene relación o no están afectadas por el ambiente (Enoki, 2002; Vaz, 2004).

Para que exista correlación entre dos variables el valor de r debe ser 1 o -1 o estar cercano a dichos valores. El coeficiente de correlación entre las características morfológicas y moleculares en este estudio fue r=-0.01. Por otro lado, en el análisis de coordenadas principales tampoco se encontró que las agrupaciones obtenidas de acuerdo a la información genética guarden relación con cada una de las características morfológicas. Esto pudo darse porque se usó un número limitado de primers y accesiones, además que los loci analizados no necesariamente están relacionados las características morfológicas analizadas en este estudio. Vaz et al (2004), encontró que características como altura de la planta, altura de inserción de la mazorca y el tipo de grano no están relacionadas con la variación detectada por 15 microsatélites usados que al igual que el presente estudio fueron seleccionados de acuerdo a la posición cromosómica y no por genes relacionados con características agronómicas.

Además, la mayoría de características morfológicas tienen una herencia poligénica y su expresión tiene influencia ambiental. En cambio, el polimorfismo detectado por los marcadores moleculares se debe a variación en la secuencia del ADN (Hartings, 2008).

#### **9. Conclusiones**

Los marcadores moleculares microsatélites (SSRs) permitieron una caracterización molecular que es complementaria a la caracterización morfológica de las 24 accesiones de maíz negro analizadas en este proyecto que pueden ser de utilidad en programas de mejoramiento de este tipo de maíz.

El nivel de polimorfismo detectado por los 10 microsatélites analizados en este estudio, indica que en este grupo de maíz negro existe una alta variabilidad genética ya que el índice de disimilitud fue alrededor del 60%. En cambio el valor de similitud de la caracterización morfológica fue de 67%. Pese a ello se debe mencionar que no se encontró una correlación entre las agrupaciones morfológicas y moleculares. Sin embargo, la diversidad entre las accesiones detectada por los microsatélites puede ser considerada más precisa porque no está influenciada por el ambiente y sobre todo indica la diversidad a nivel de las secuencias de ADN a diferencia de la diversidad detectada mediante características morfológicas.

Además, se pudo identificar líneas endocriadas en diferentes grupos basados en las distancias genéticas, por lo que los grupos más distantes genéticamente podrían usarse en cruces para generación de híbridos. Como complemento de esto se logró determinar el nivel de homocigocidad de este grupo que fue de 0.82, lo cual indica que el método de autopolinización e aumentó la homocigosis lo cual tiene relación con la pérdida de la heterocigosidad a través del método de autofecundaciones usado en los programas de mejoramiento genético para obtener líneas endocriadas de maíz.

#### **10. Recomendaciones**

Debido a la información existente sobre el genoma del maíz se podrían escoger primers que se encuentren ligados a genes de interés. Específicamente en el caso del maíz morado, se podría utilizar loci que estén ligados a genes que participan en la síntesis de antocianinas, además de otros genes de importancia agronómica que permitan agrupar a los individuos por estas características.

También se deberían considerar, un mayor número de características morfológicas, especialmente aquellas que sean de importancia agronómica como rendimiento, número de hileras de granos en la mazorca, número de granos por mazorca, entre otras. Así se podrán complementar los dos tipos de caracterización molecular y morfológica lo cual será de mucha utilidad en los programas de mejoramiento genético de maíz morado.

#### **11. Bibliografía**

Acquaah, G. (2007). *Principles of Plant Genetics and Breeding.* Oxford: Blackwell Publishing. Becerra, V., & Paredes, M. (2000). Uso de marcadores bioquímicos y moleculares en estudios de diversidad genética. *Agricultura Técnica (Chile)* (3), 270-281.

Benbouza, H., Jacquemin, J.-M., Baudoin, J.-P., & Mergeai, G. (2006). Optimization of reliable, fast, cheap and sensitive silver staining method to detect SSR marker in polyacrylamide gels. *Biotechnol. Agron. Soc. Environ* (2), 77-81.

Carvalho, M., Teixeira, J., Abreu, I., Sousa, N., Marques, T., Vieiria, M., et al. (2008). Evaluaiton of the maize (Zea mays L.) diversity on the Archipielago of Madeira. *Genet Resour Crop Evol* (55), 221-233.

Enoki, H. H. (2002). SSR analysis of genetic diversity among maize inbred lines adapted to cold regiones of Japan. *Theor Appl. Genet* (104), 1270-1277.

Fukamachi, K., Imada, T., Ohsima, Y., Xu, J., & Tsuda, H. (2008). Purple corn color suppresses Ras protein level and inhibits 7,12-dimethylbenz[a] anthracene-induced mamary carcinogenica in the rat. *Cancer Sci* (9), 1841-1846.

Gethi, J., Joanne, L., Lamkey, K., Smith, M., & Kresovich, S. (n.d.). SSR Variation in Important U.S Maize Inbred lines.

Gethi, J., Joanne, L., Lamkey, K., Smith, M., & Kresovich, S. (2002). SSR Variation in Important U.S Maize Inbred lines. *Crop Sci.* (42), 951–957.

Hartings, H., Berardo, N., Mazzinelli, G., Valoti, P., Verderio, A., & Motto, M. (2008). Assessment of genetid diversity and relationship among maize (Zea mays L.) Italian landraces by morphological traits and AFLP profiling. *Theor Appl Genet* (117), 831-842.

Jones, E. H. (2007). A comparison of simple sequence repeat and single nucletoide polymorphism marker technologies for the genotypic analysis of mazi (Zea mays L.). *Theor Appl. Genet* (115), 361-371.

Kosman, E., & K., L. (2005). Similarity coefficientes for molecular markers in studies of genetic relationships between individuals for haploid, diploid, and polyploid species. *Molecular Ecology* (14), 415-424.

Laborda, P., Oliveira, K., García, M., Paterniani, G., & de Souza, A. (2005). Tropical maize germplasm: what can we sa about its genetic diversity in the light of molecular markers? *Theor Apll Genet* (111), 1288-1299.

Legesse, B., Myburg, A., Pixley, K., & Both, A. (2007). Genetic diversity of African maize inbred lines revealed by SSR markers. *Hereditas* (144), 10-17.

Medina, E. (2003, Agosto). *SICA.* Retrieved Noviembre 2009, from http:://www.sica.gov.ec/cadenas/maiz/index.html

Paliwal, R. (2001). *FAO.* Retrieved Noviembre 2009, from Depósito de documentos de la FAO: http://www.fao.org/docrep/003/x7650s/x7650s13.htm

Pascual-Teresa, S., & Teresa, S.-B. M. (2008). Anthocyanins: from plant to healt. *Phytochem Rev* (7), 281- 299.

Pedreschi, R., & Cisneros-Zevallos, L. (2006). Antimutagenic and Antioxidant Properties of Phenolic Fractions from Andean Purple Corn (Zea mays L. ). *Journal of Agricultural and Food Chemistry* (54), 4557- 4567.

*PYMEX.* (n.d.). Retrieved octubre 2009, from Portal de comericio exterior: http://www.pymex.pe/descargas/category/67-maz-morado.html?...oferta..

Qi-Lun, Y., Ping, F., Ke-Cheng, K., & Guang-Tang, P. (2008). Genetic diversity based on SSR markers in maize (Zea mays L.) landraces from Wuling mountain region in China. *Journal of Genetics* (3), 287-291.

Reif, J., Hamrit, S., Heckenberger, M., Schipprack, W., Maurer, H., Bohn, M., et al. (2005). Genetic structure and diversity of European flint maize populations determined with SSR analysis of individuals and bulks. *Theor Appl Genet* (111), 906-913.

Reif, J., Melchinger, A., Xia, X., Warburton, M., Hoisington, D., Vasal, S., et al. (2003). Genetic Distance Base on Simple Sequence Repeats and Heterosis in Tropical Maize Populations. *Crop Sci.* (43), 1275- 1282.

Senior, M., Murphy, J., Goodman, M., & Stuber, C. (1998). Utiilty of SSRs for Determining Genetic Similarities and Relationships in Maize Using an Agarose Gel System. *Crop Sci.* (38), 1088-1098.

Shagai-Maroof, M., Solima, K., Jorgenson, R., & Allard, R. (1984). Ribosomal DNA space-length polymorphisms in barley: Mendelian inheritance, chromosomal location, and population dynamics. *Proc. Nac. Acad. Sci. USA* (81), 8014-8018.

SICA. (n.d.). *Servicio de Información Agropecuaria del Ministerio de Agricultura y Ganaderia del Ecuador*. Retrieved noviembere 2009, from http://www.sica.gov.ec/cadenas/maiz/docs/panorama\_cadena2002.html1

Sleper, D. y. (2006). *Breeding Field Crops* (Fifth ed.). Iowa: Blackwell Publishing.

Smith, J., Chin, E., Shu, H., Smith, O., Wall, S., Senior, M., et al. (1997). An evaluaiton of the utility of SSR loci as molecular markers in maize (Zea mays L.): comparisions with data from RFLPS and pedigree. *Theor Appl Genet* (95), 163-173.

Souza, S., Carpentieri-Pipolo, V., Fátima, C., Carvalho, V., Ruas, M., & Gerage, C. (2008). Comparative Analysis of Genetic Diversity Among the Maize Inbred Lines (Zea mays L. ) obtained by RAPD and SSR Markers. *Brazilian Archives of Biology and Technology* (1), 183-192.

Toufektsian, M.-C. (2008). Chronica Dietary Intake of Plant-Derived Anthocyanins Protects the Rat Heart against Ischemia-Reperfusion Injury. *The Journal of Nutrition* .

Vaz, M., Satovic, Z., Pego, S., & Fevereiro, P. (2004). Assessing the genetic diversity of Portuguese maize germplasm using microsatellite markers. *Euphytica* (137), 63-72.

Vigouroux, Y., Jaqueth, J., Matsuoka, Y., Smith, O., Beavis, W., Smith, J., et al. (2002). Rate and Pattern of Mutations at Microsatellite Loci in Maize. *Mol. Biol. Evol* (8), 1251-1260.

Warburton, M., Xianchun, X., Crossa, J., Franco, J., Melchinger, A., Frisch, M., et al. (2002). Genetic Characterization of CIMMYT Inbred Maize Lines and Open Pollinted Populations Using Large Scale Fingerprinting Methods. *Crop Sci.* (42), 1832-1840.

Wei, Z., & Shintaro, F. (1999). Production of Anthocyanins by Plant Cell Cultures. *Biotechnol. Bioprocess Eng.* (4), 231-252.

Xu, S.-X., Liu, J., & Liu, G.-S. (2004). The us of SSRs for prediciting the hybrid yield and yield heterosis in 15 key inbred lines of Chinese maize. *Hereditas* (141), 207-215.

**12.Figuras** 

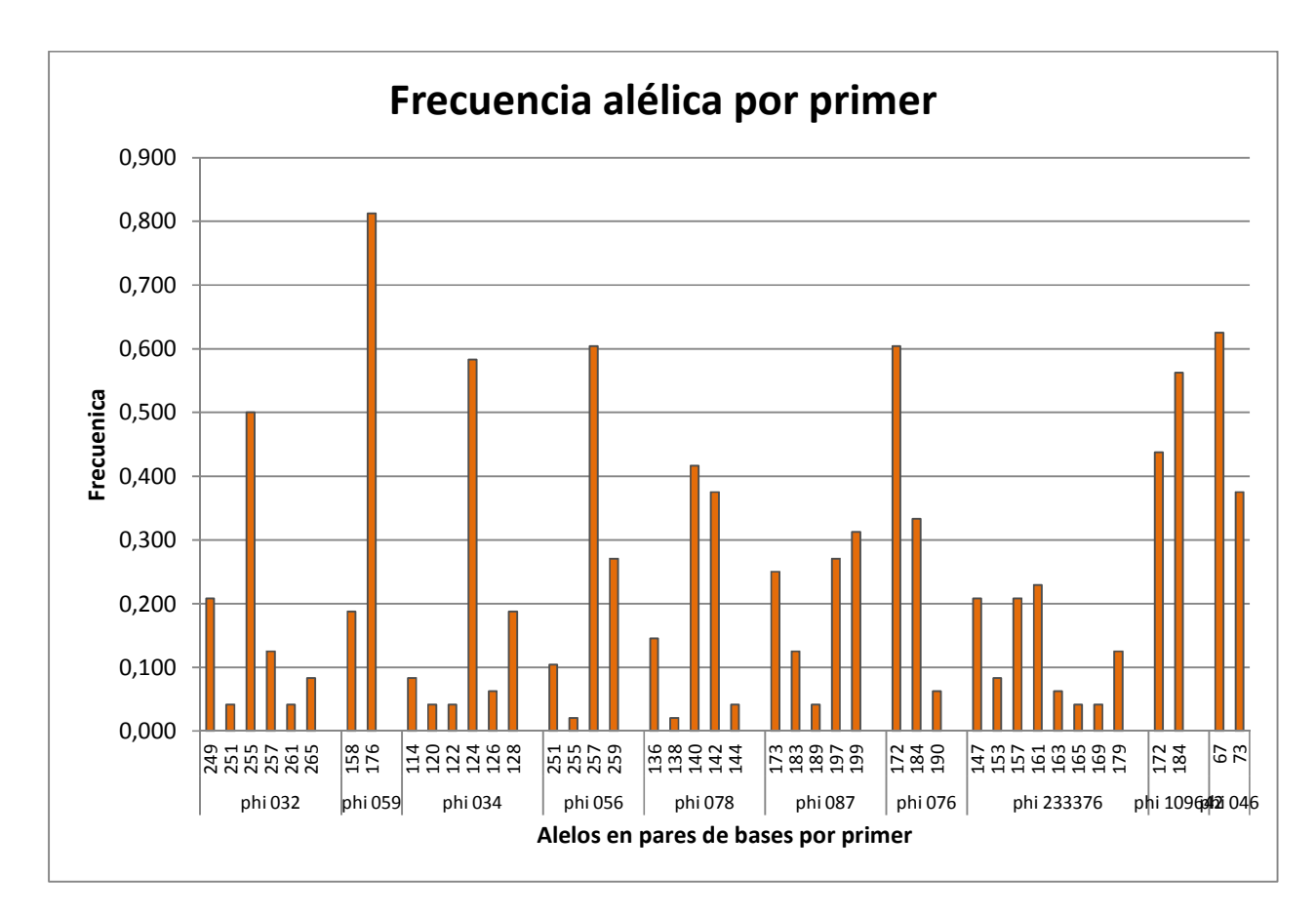

**Figura 1. Frecuencia alélica para cada uno los locus analizados.** 

Se observa la variación en la frecuencia de alelos en las 24 accesiones de maíz morado analizados. Se destaca en el locus phi 059, el alelo con 176pb como el de mayor frecuencia.

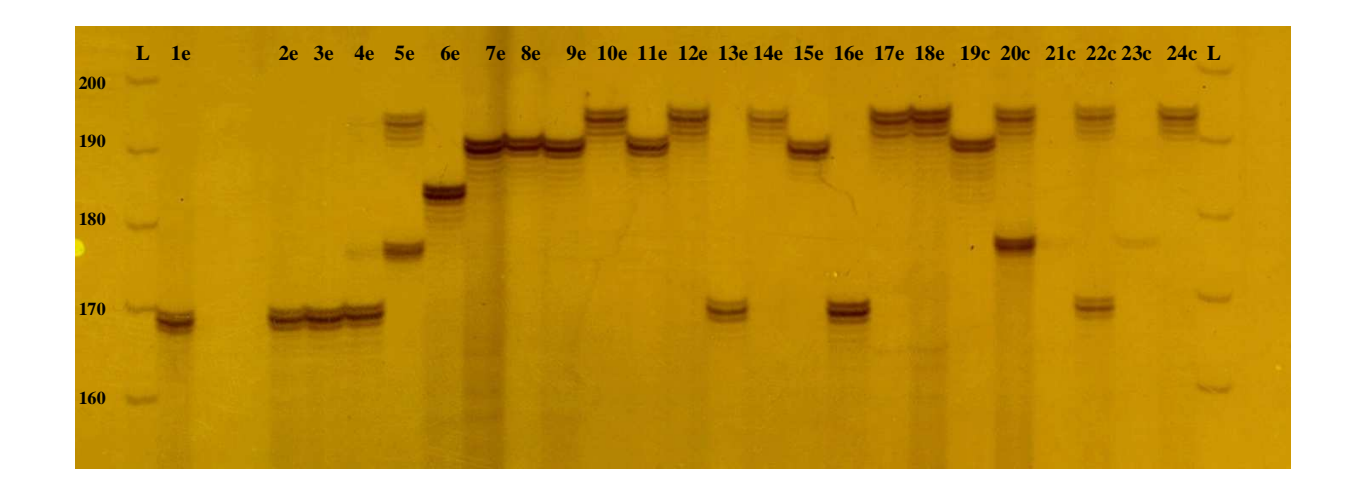

**Figura 2. Resolución electroforética de los productos amplificados con el primer phi 087** 

Las accesiones analizadas se encuentran enumeradas del 1 al 24, la identificación e indica que son accesiones del Ecuador y la identificación c señala que son accesiones provenientes del CYMMYT. En la primera y última columna se encuentra el marcador de peso molecular (L). En esta figura se observa la variabilidad alélica de este primer, se observan bandas entre 170-200 pb.

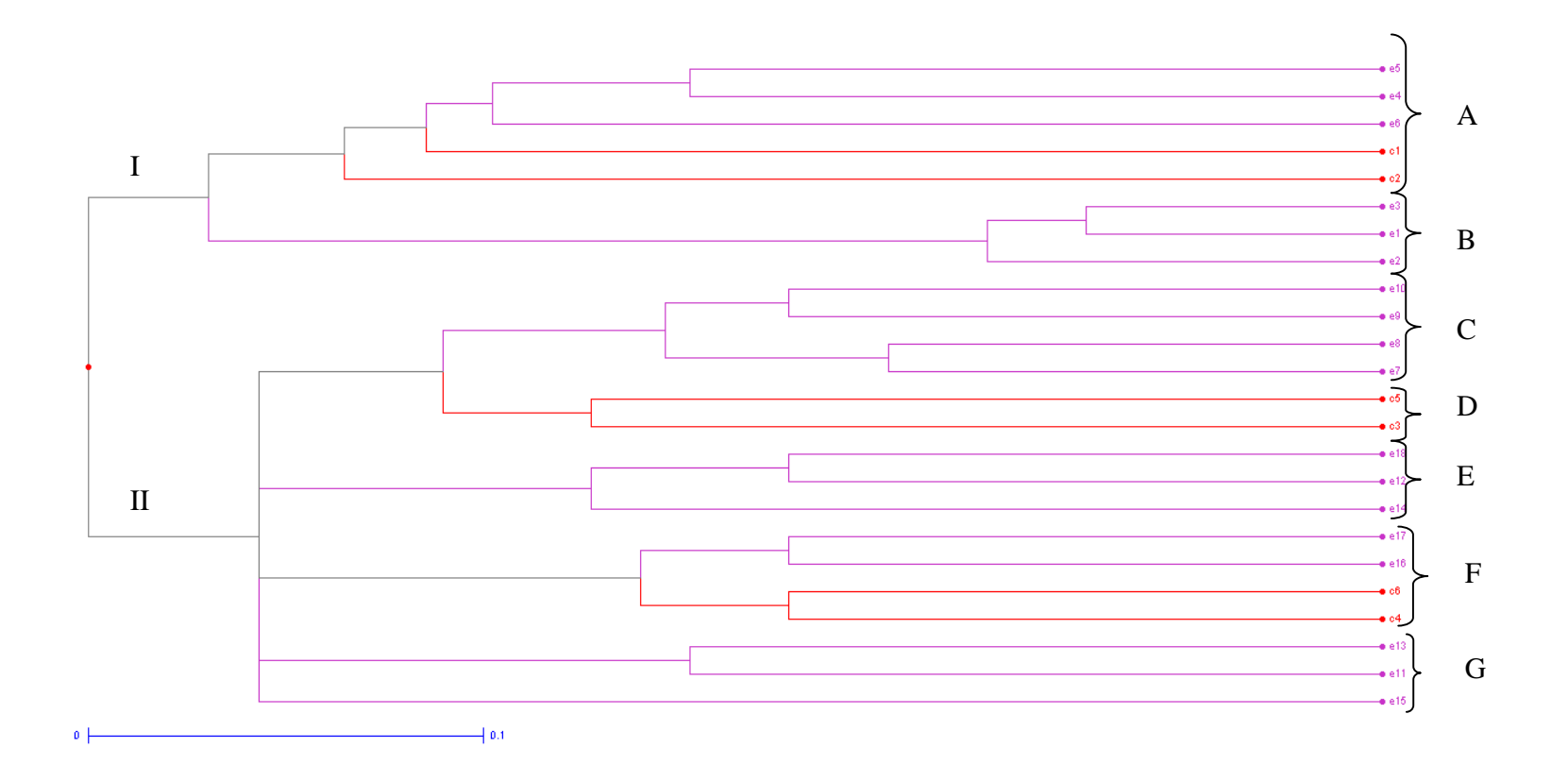

### **Figura 3. Dendograma construido con el algoritmo UPGMA a partir de la matriz de disimilitud entre las 24 accesiones de maíz morado.**

 Se observa el agrupamiento de las 24 accesiones en 7 grupos, identificados de la A-G. Además, se observa que las 6 accesiones procedentes del CIMMYT (color rojo) no forman un solo grupo, sino que se encuentran distribuidas en los grupos A, D y F.

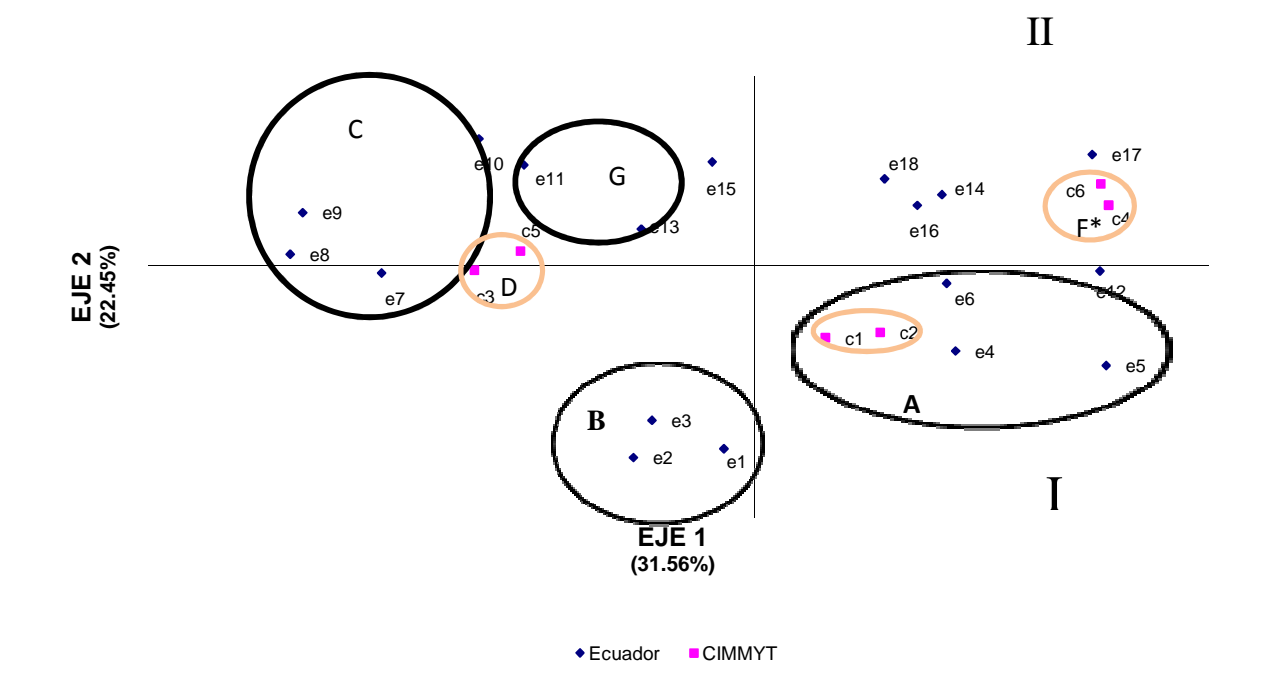

#### **Figura 4. Análisis de coordenadas principales en base información molecular**

La variabilidad genética entre las 24 accesiones está explicada en un 31.56% para el eje 1 y en un 22.45% para el eje2. En el gráfico se pueden observar 5 grupos que corresponden a las agrupaciones obtenidas en el dendograma. Los grupos que fueron similares son A, B, C, y agrupaciones obtenidas en el dendograma. Los grupos que fueron similares son A, B, C, G. En color naranja se indica las agrupaciones de las accesiones procedentes del CIMMYT.

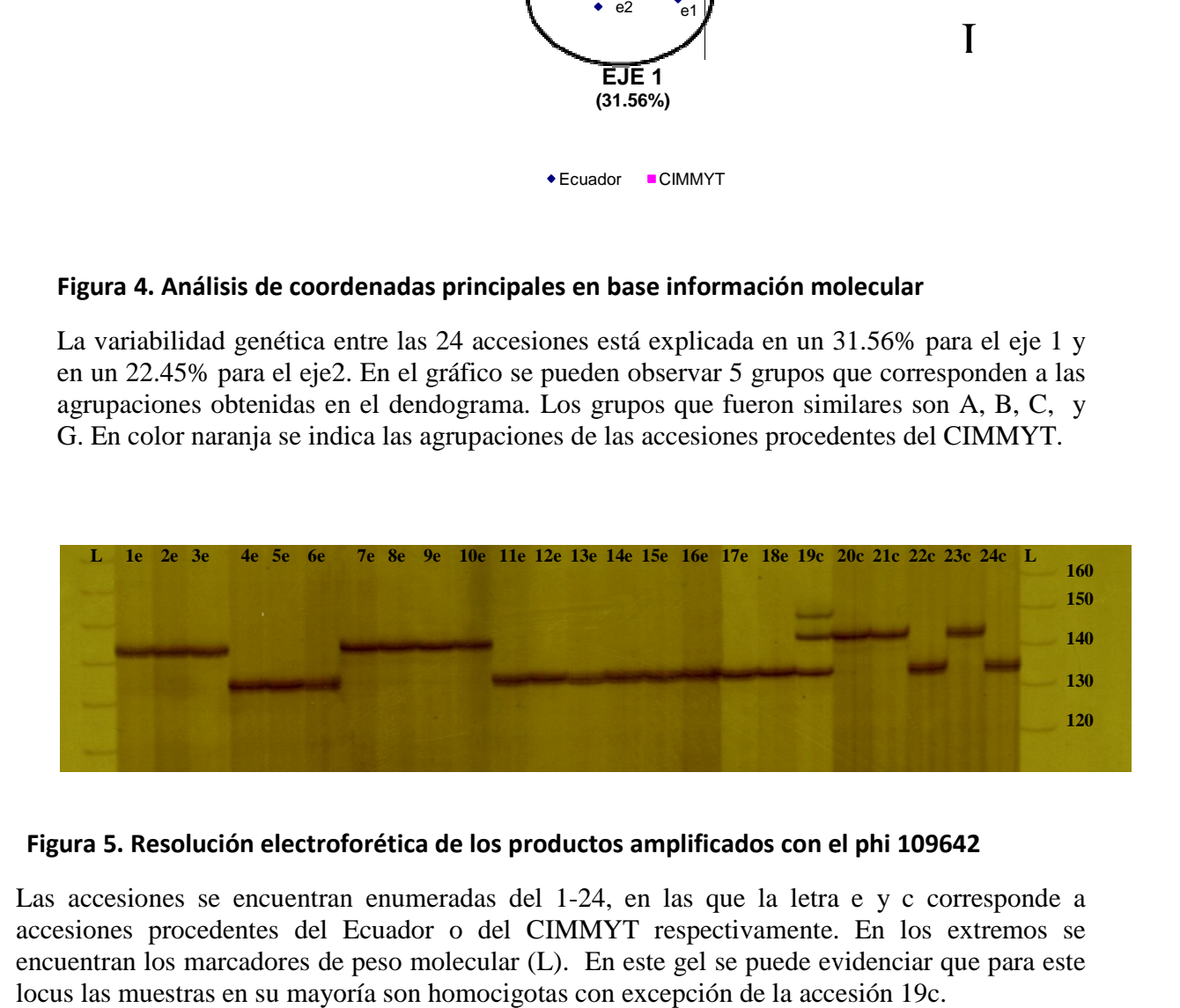

#### Figura 5. Resolución electroforética de los productos amplificados con el phi 109642

Las accesiones se encuentran enumeradas del 1-24, en las que la letra e y c corresponde a accesiones procedentes del Ecuador o del CIMMYT respectivamente. En los extremos se encuentran los marcadores de peso molecular (L). En este gel se puede evidenciar locus las muestras en su mayoría son homocigotas con excepción de la accesión 19c. 24, en las que la letra e y c corresponde a<br>MYT respectivamente. En los extremos se<br>En este gel se puede evidenciar que para este

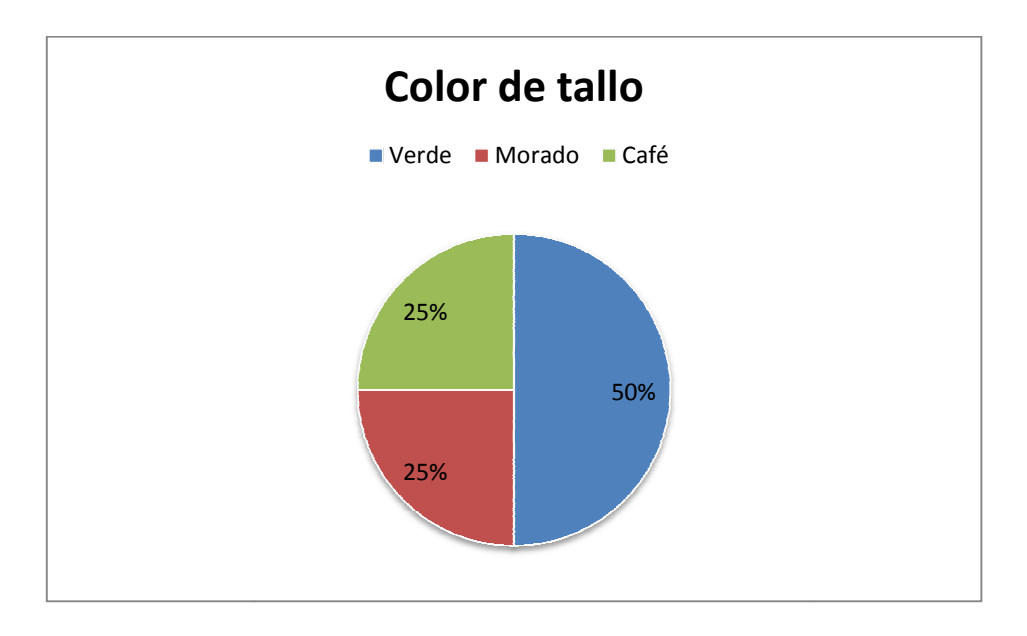

#### **Figura 6. Distribución de las 24 accesiones de maíz morado de acuerdo al color del tallo 6. en porcentaje**

Se puede observar que el 50% de las accesiones de maíz morado tiene el tallo de color verde, Se puede observar que el 50% de las accesiones de maíz morado tiene el tallo de color verde, mientras que los de tallo de color morado y café tienen un 25% de representación respectivamente.

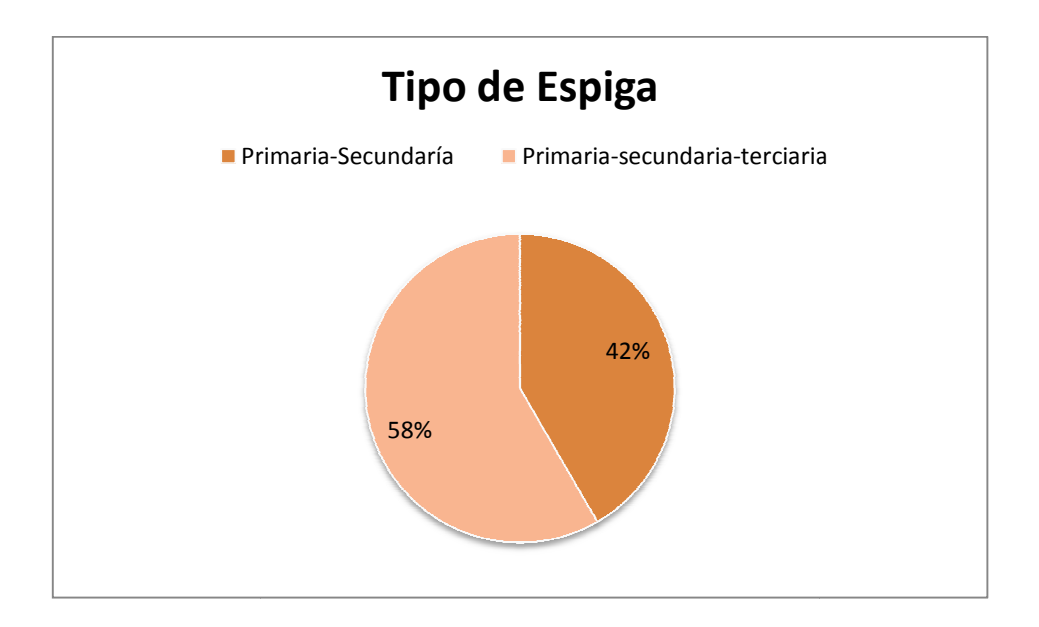

**Figura 7. Distribución de las 24 accesiones de maíz morado de acuerdo al tipo de espiga en porcentaje** 

Se puede ver que el tipo de espiga primaria-secundaria-terciaria está representada en el grupo de las 24 accesiones de maíz morado en aproximadamente un 58%, mientras que el tipo de espiga primaria-secundaria tiene un 42% de representación.

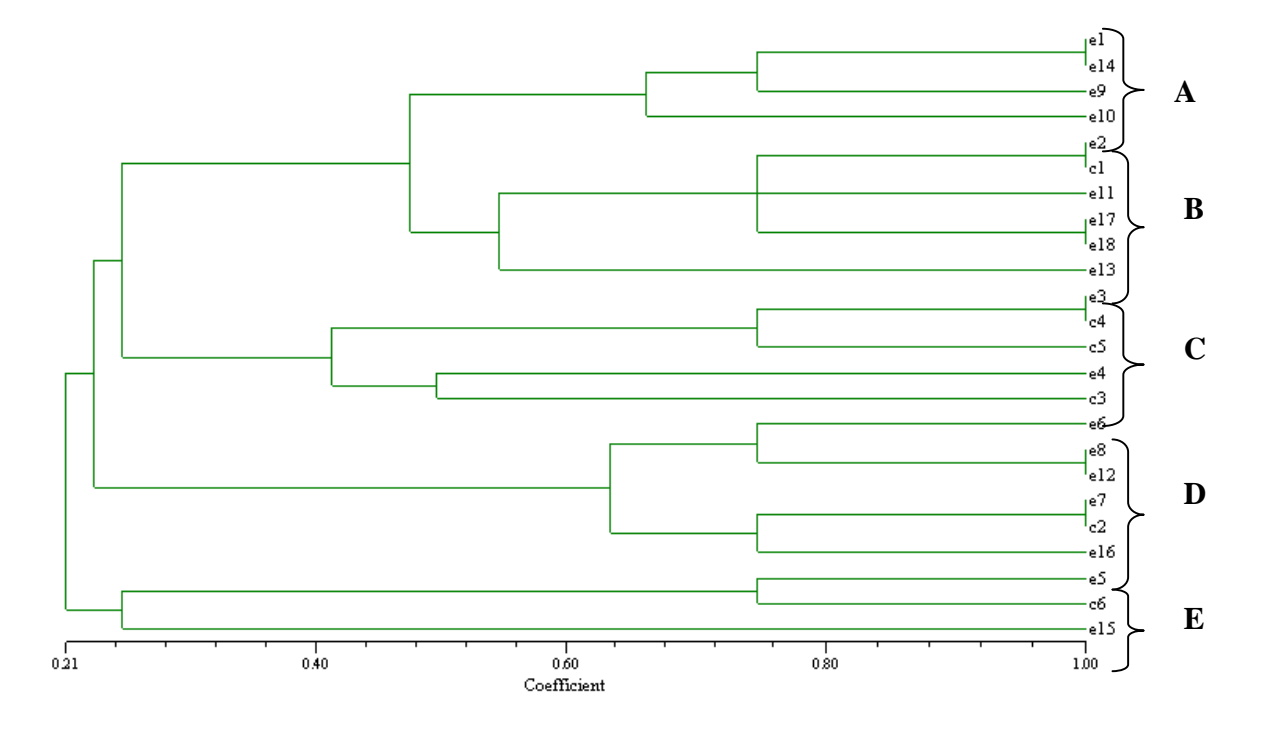

#### **Figura 8. Dendograma en base a características morfológicas**

En este dendograma se puede ver que se agrupó a las accesiones en 5 grupos denotadas con las letras A, B, C, D y E, las letras e corresponde a accesiones del Ecuador y la letra c corresponde a accesiones del CIMMYT. No se observan una agrupación independiente de las 6 accesiones del CIMMYT.

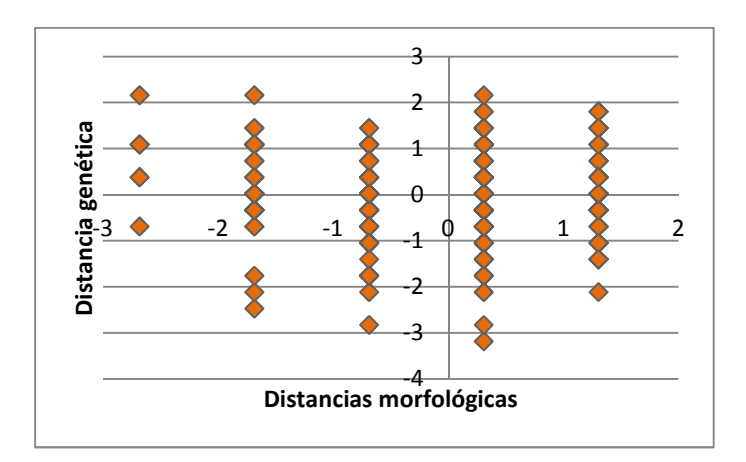

## **Figura 9. Gráfico de correlación en la distancia morfológica y genética**

En base al gráfico se puede evidenciar que no se obtuvo una correlación lineal entre las distancias genéticas y morfológicas.

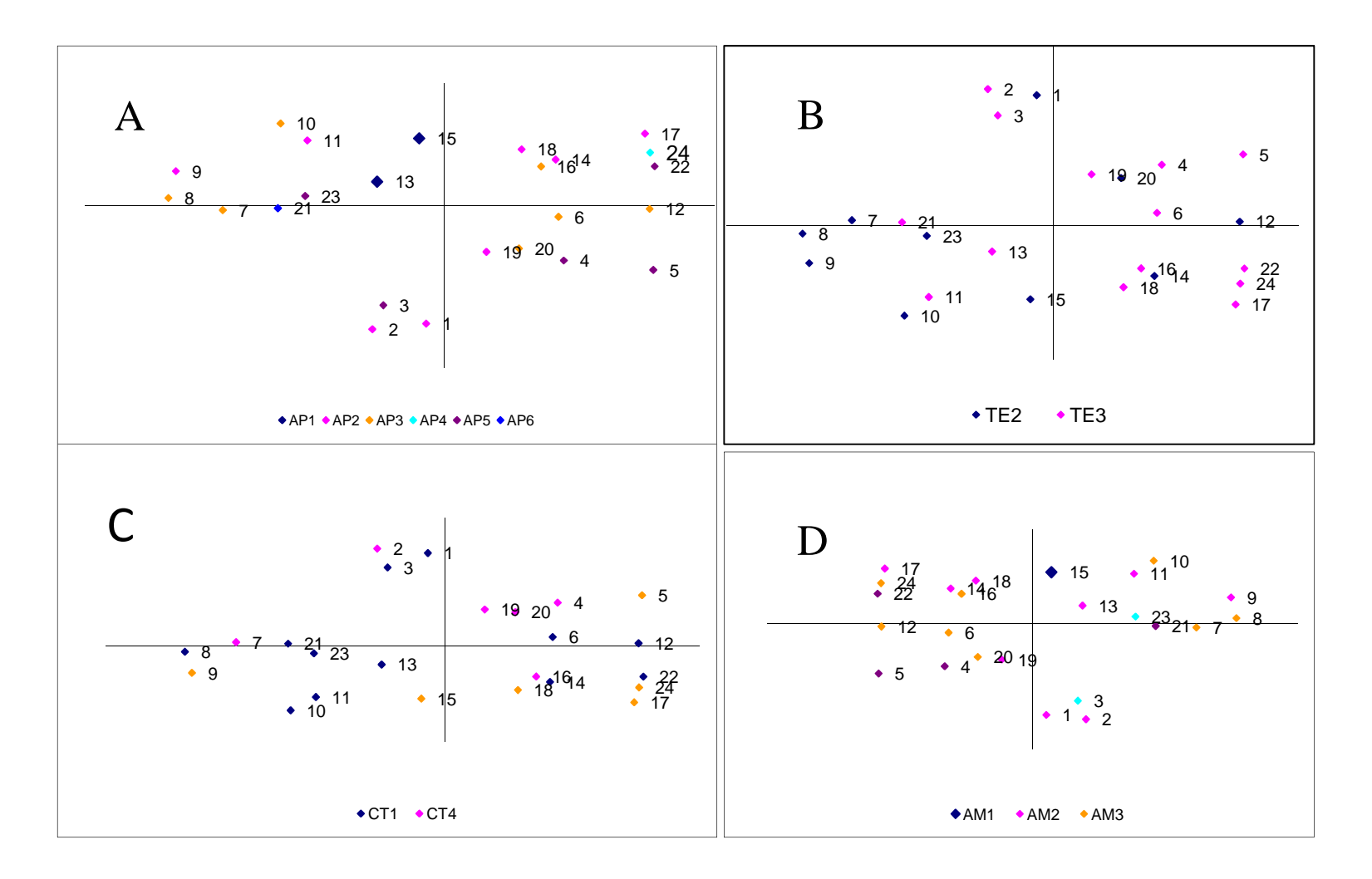

#### **Figura 10. Análisis de coordenadas principales en base a una característica morfológica y la información molecular**

En los gráficos A (altura de la planta), B (tipo de espiga), C (color del tallo) y D (altura de la mazorca) se puede observar que las agrupaciones moleculares no guardan relación con ninguna de las características morfológicas.

## **13.Tablas**

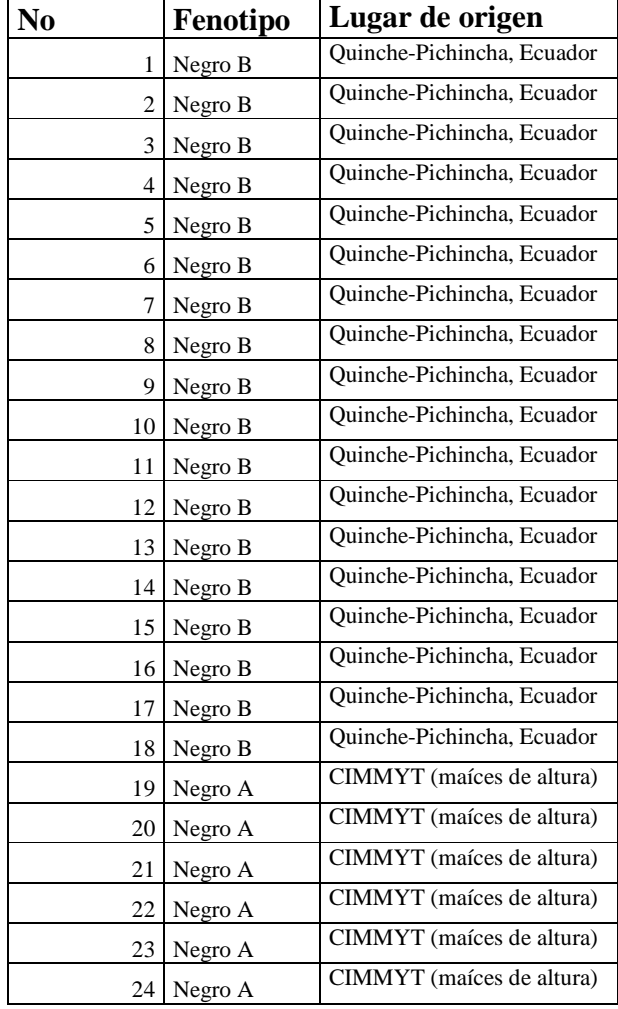

## **Tabla 1. Lista de accesiones analizadas**

**Primer Posición genómica Secuencia**  phi 032 9.04 CTCCAGCAAGTGATGCTGGAC GACACCCGGATCAATGATGGAAC phi 059 10.02 AAGCTAATTAAGGCCGGTCATCCC TCCGTGTACTCGGCGGACTC phi 034 7.02 TAGCGACAGGATGGCCTCTTCT GGGGAGCACGCCTTCGTTCT phi 056 1.01 ACTTGCTTGCCTGCCGTTAC CGCACACCACTTCCCAGAA phi 078 6.05 CAGCACCAGACTACATGACGTGTAA GGGCCGCGAGTGATGTGAGT phi 087 5.06 GAGAGGAGGTGTTGTTTGACACAC ACAACCGGACAAGTCAGCAGATTG phi 076 4.11 TTCTTCCGCGGCTTCAATTTGACC GCATCAGGACCCGCAGAGTC phi 233376 8.03 CCGGCAGTCGATTACTCC CGAGACCAAGAGAACCCTCA phi  $109642$  2.00 CTCTCTTTCCTTCCGACTTTCC GAGCGAGCGAGAGAGATCG phi 046 3.08 ATCTCGCGAACGTGTGCAGATTCT TCGATCTTTCCCGGAACTCTGAC

**Tabla 2. Lista de primers utilizados en esta investigación con su secuencias y posición genómica** 

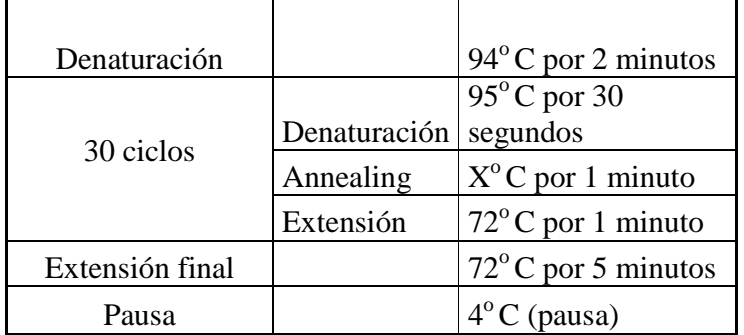

## **Tabla 3. Programa de amplificación de fragmentos microsatélites por PCR**

\*\*X, la temperatura cambia en la reacción de acuerdo al tipo de primer

## **Tabla 4. Mezcla de reacción para la amplificación de microsatélites**

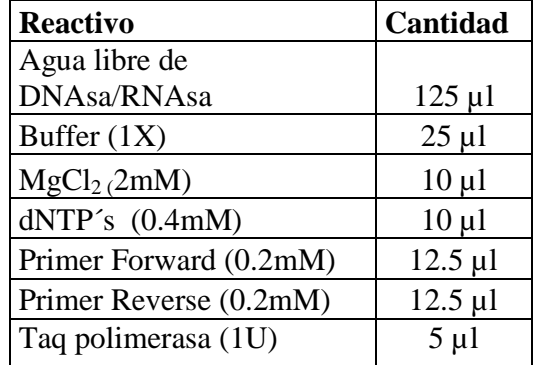

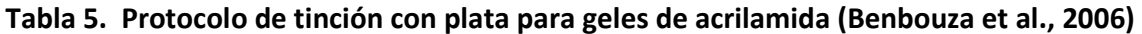

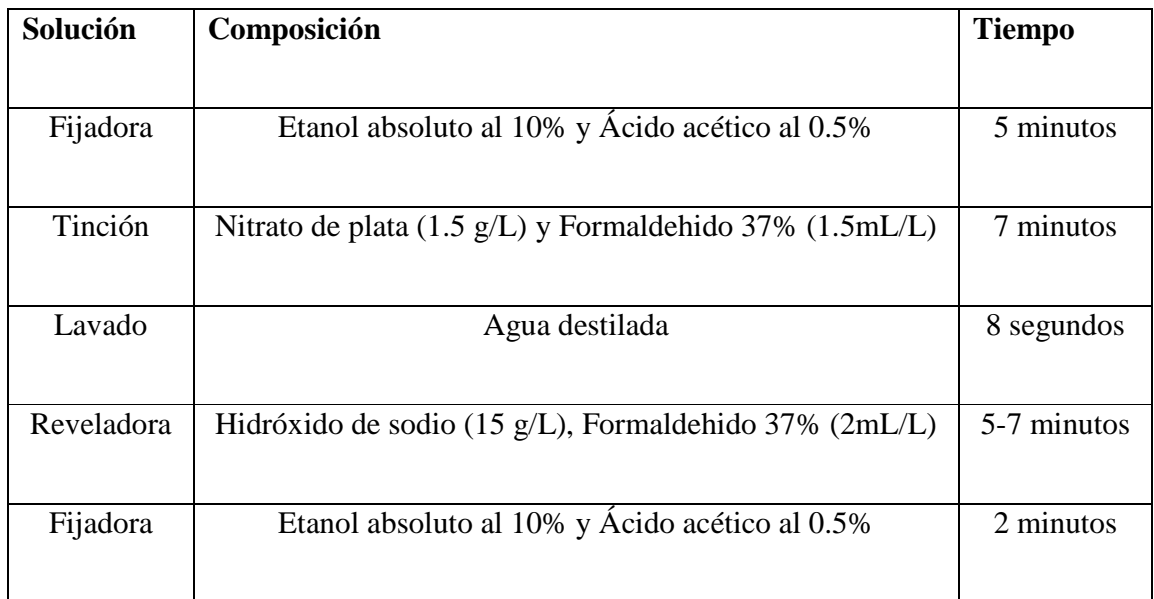

| Estadístico                      | Fórmula                                  | Descripción                                                                                                   |  |  |
|----------------------------------|------------------------------------------|----------------------------------------------------------------------------------------------------|--|--|
| Índice de Fijación               | $F = \frac{He - Ho}{He}$                 | En la que He es la<br>heterocigocidad<br>esperada y Ho es la<br>heterocigocidad<br>observada.                 |  |  |
| Chi cuadrado                     | $x^2 = \sum_{i=1}^{k} \frac{(O-E)^2}{E}$ | En la que O es el<br>número observado de<br>individuos con<br>el<br>genotipo i, y E es el<br>número esperado. |  |  |
| (Grados<br>DF<br>de<br>libertad) | $DF = \frac{[Na (Na - 1)]}{2}$           | la que Na es el<br>En<br>número de alelos en el<br>locus                                                      |  |  |

**Tabla 6. Descripción de los estadísticos que usa el Programa GenAlEx 6.2** 

**Tabla 7. Descripción de las escalas utilizada para las características morfológicas de las accesiones analizadas en esta investigación.** 

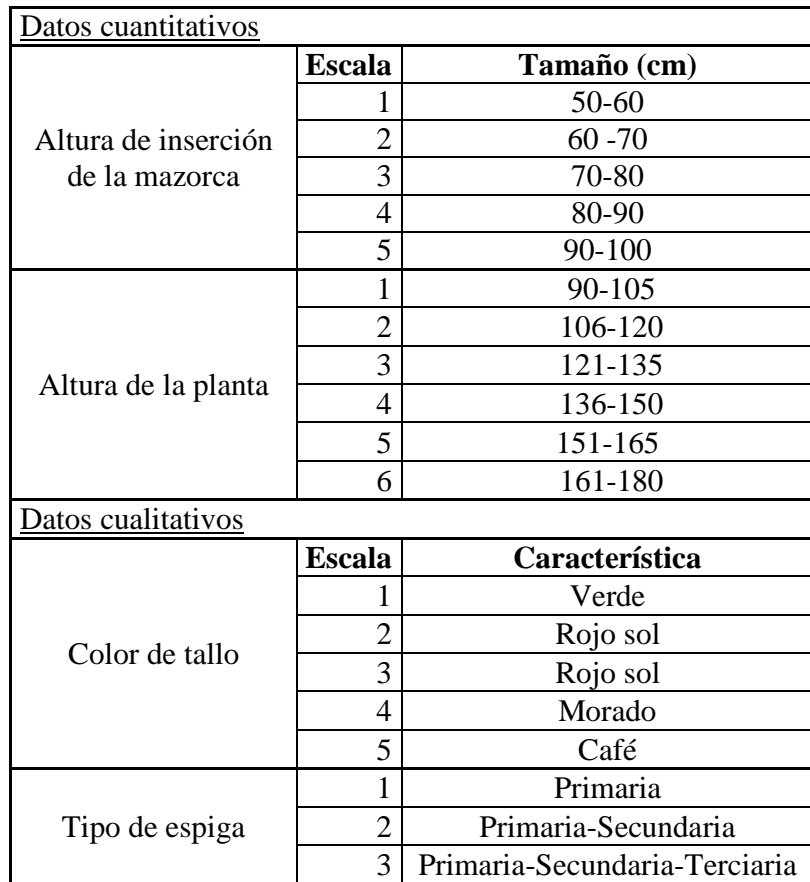

| Número de muestras | <b>Concentración ADN</b><br>(ng/ul) |
|--------------------|-------------------------------------|
| 1                  | 2153.68                             |
| $\overline{2}$     | 2671.2                              |
| 3                  | 2013.32                             |
| 4                  | 2750.06                             |
| 5                  | 2296.67                             |
| 6                  | 1021.29                             |
| 7                  | 2268.35                             |
| 8                  | 2308.65                             |
| 9                  | 2434.8                              |
| 10                 | 2016.07                             |
| 11                 | 1794.81                             |
| 12                 | 2480.92                             |
| 13                 | 1097.14                             |
| 14                 | 1221.19                             |
| 15                 | 1754.33                             |
| 16                 | 1962.54                             |
| 17                 | 1909.73                             |
| 18                 | 1448.52                             |
| 19                 | 2317.87                             |
| 20                 | 2152.44                             |
| 21                 | 2554.2                              |
| 22                 | 1839.21                             |
| 23                 | 2836.88                             |
| 24                 | 2670.7                              |
| Media              | 2082.27                             |

**Tabla 8. Concentración de ADN extraído para cada una de las 24 muestras de maíz negro analizadas** 

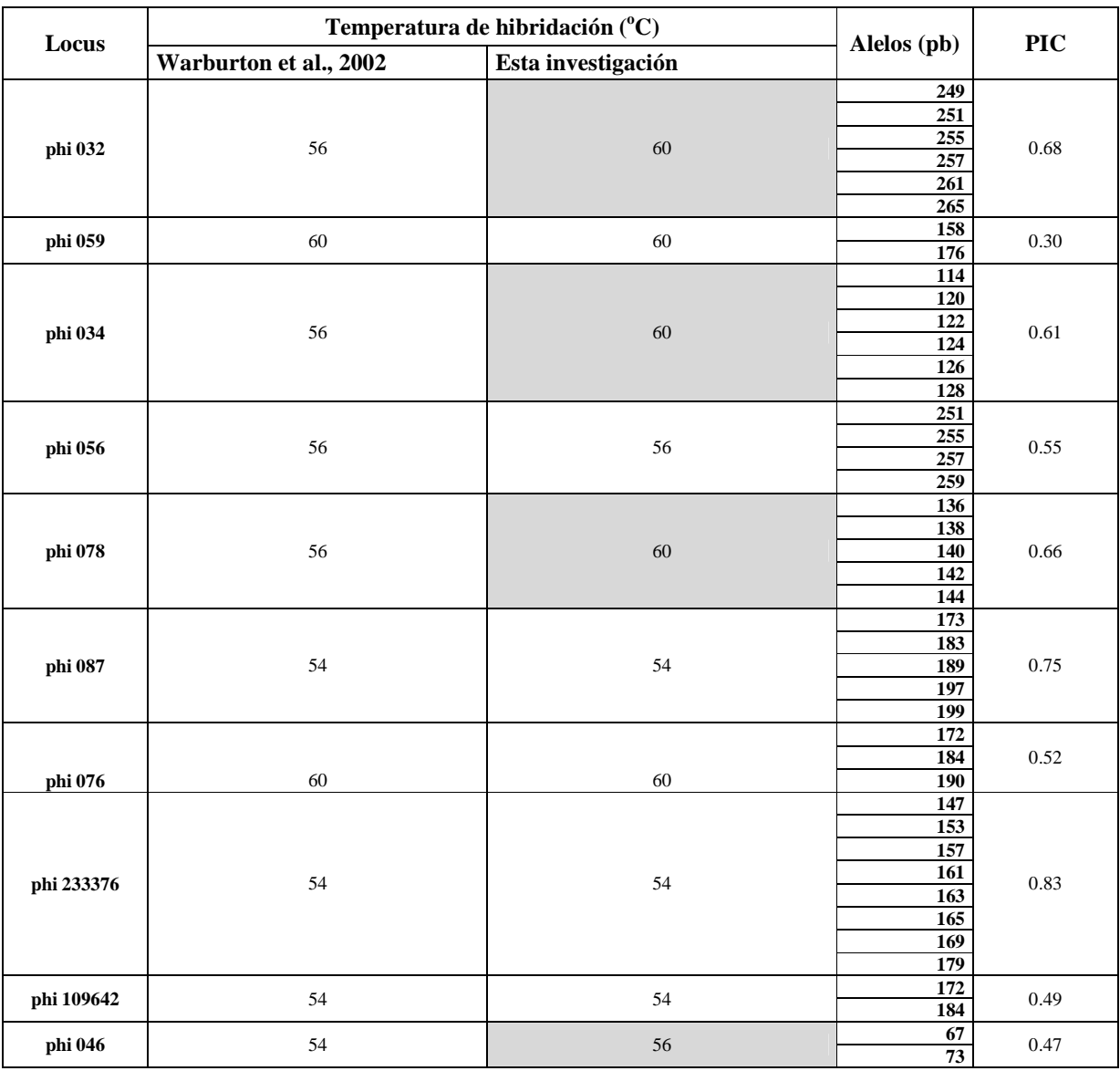

## **Tabla 9. Temperatura de hibridación para cada par de primer**

#### **Tabla 10. Matríz alélica por primer y accesión**

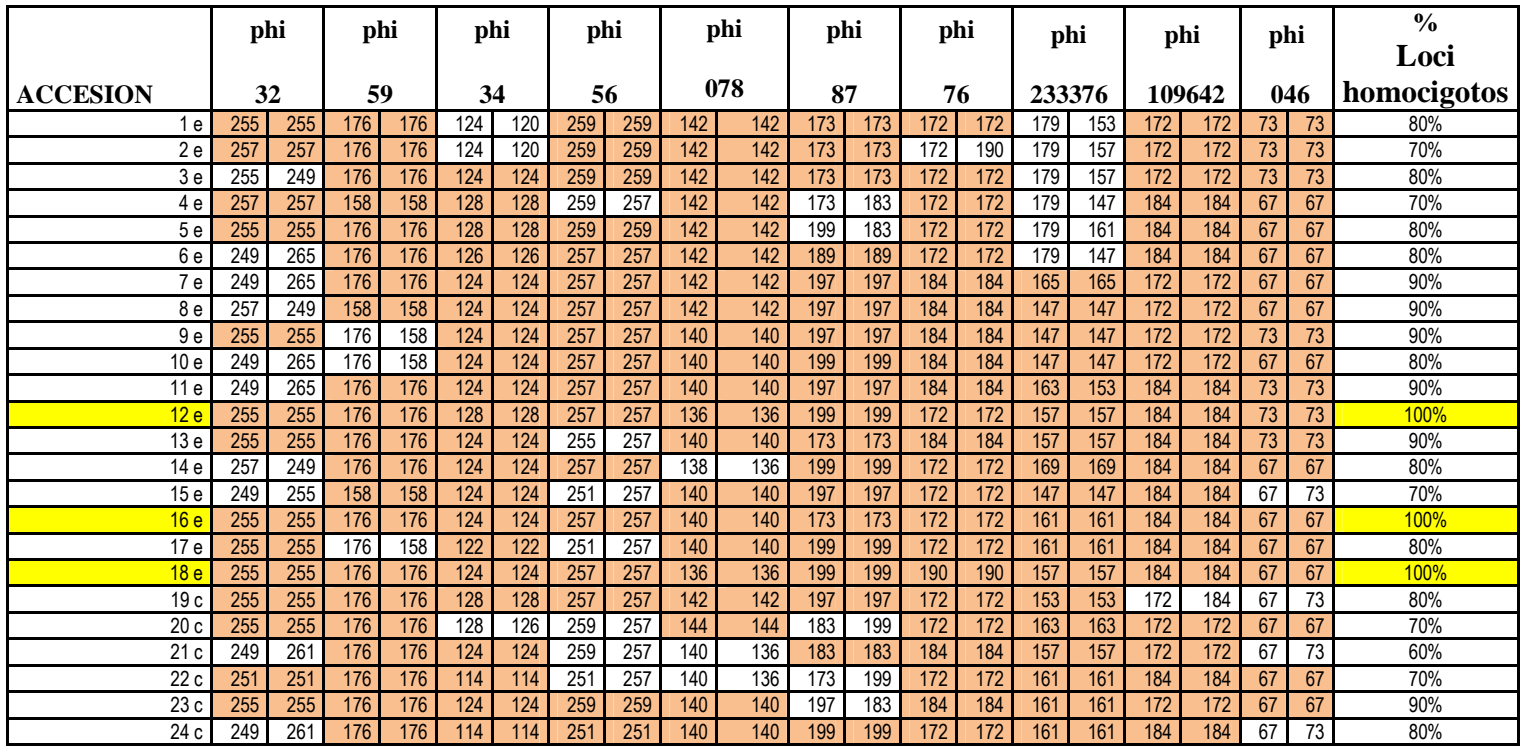

 <sup>249</sup> <sup>261</sup> <sup>176</sup> <sup>176</sup> <sup>114</sup> <sup>114</sup> <sup>251</sup> <sup>251</sup> <sup>140</sup> <sup>140</sup> <sup>199</sup> <sup>199</sup> <sup>172</sup> <sup>172</sup> <sup>161</sup> <sup>161</sup> <sup>184</sup> <sup>184</sup> <sup>67</sup> <sup>73</sup> 80% Se observa los alelos en pares de base de cada accesión por par de primer. En la identificación de la accesión la letra *e* representa las accesiones del Ecuador y la letra *c* las accesiones del CIMMYT. El color naranja diferencia los loci que son homocigotos para cada primer. Así se observa que tres accesiones, 12e, 16e y 18e son homocigotas para todos los loci.

## **Tabla 11. Matriz de disimilitud genética obtenida usando el índice SM (Simple Matching)**

Se resaltan los valores máximos y valor mínimo de disimilitud entre las accesiones

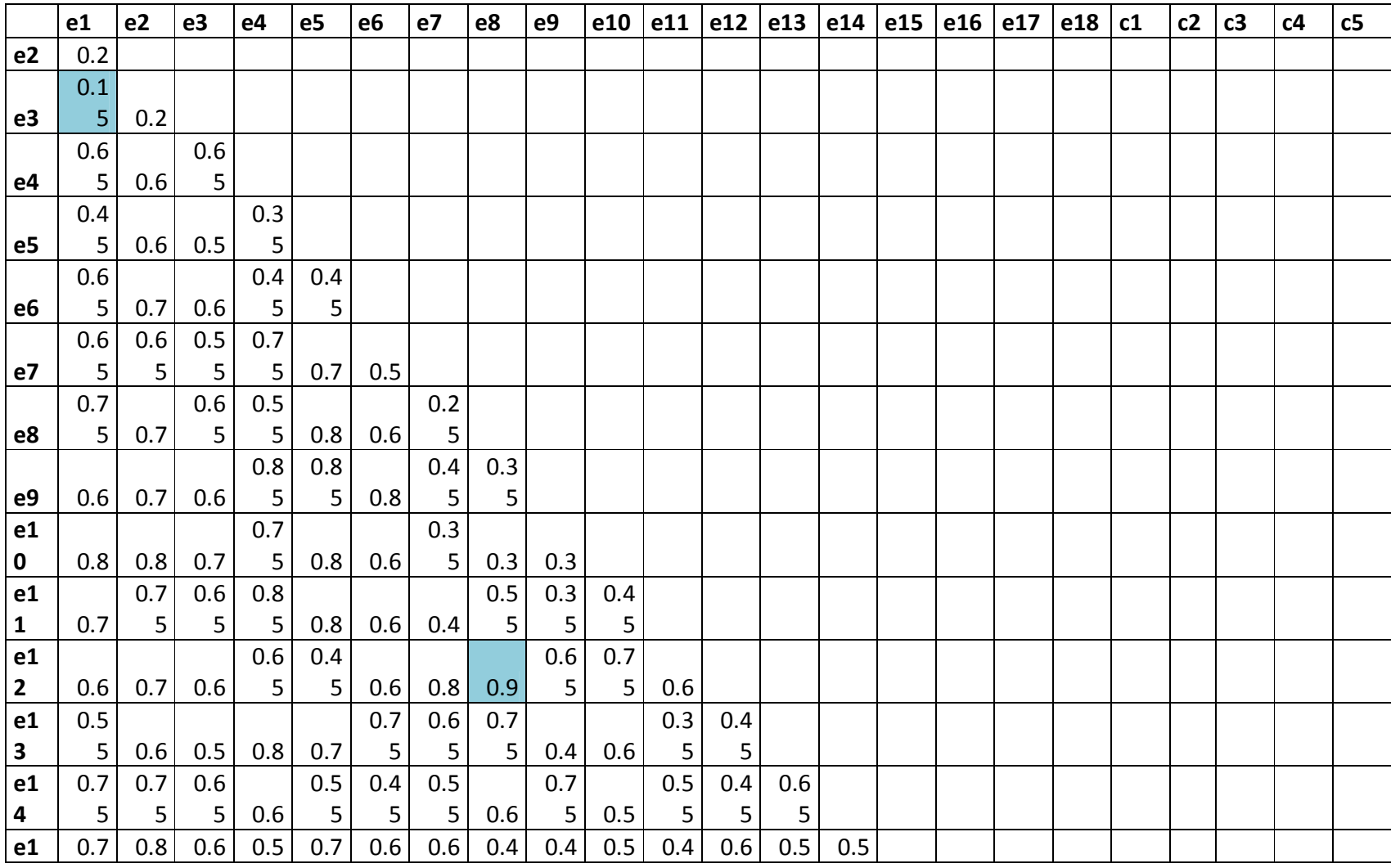

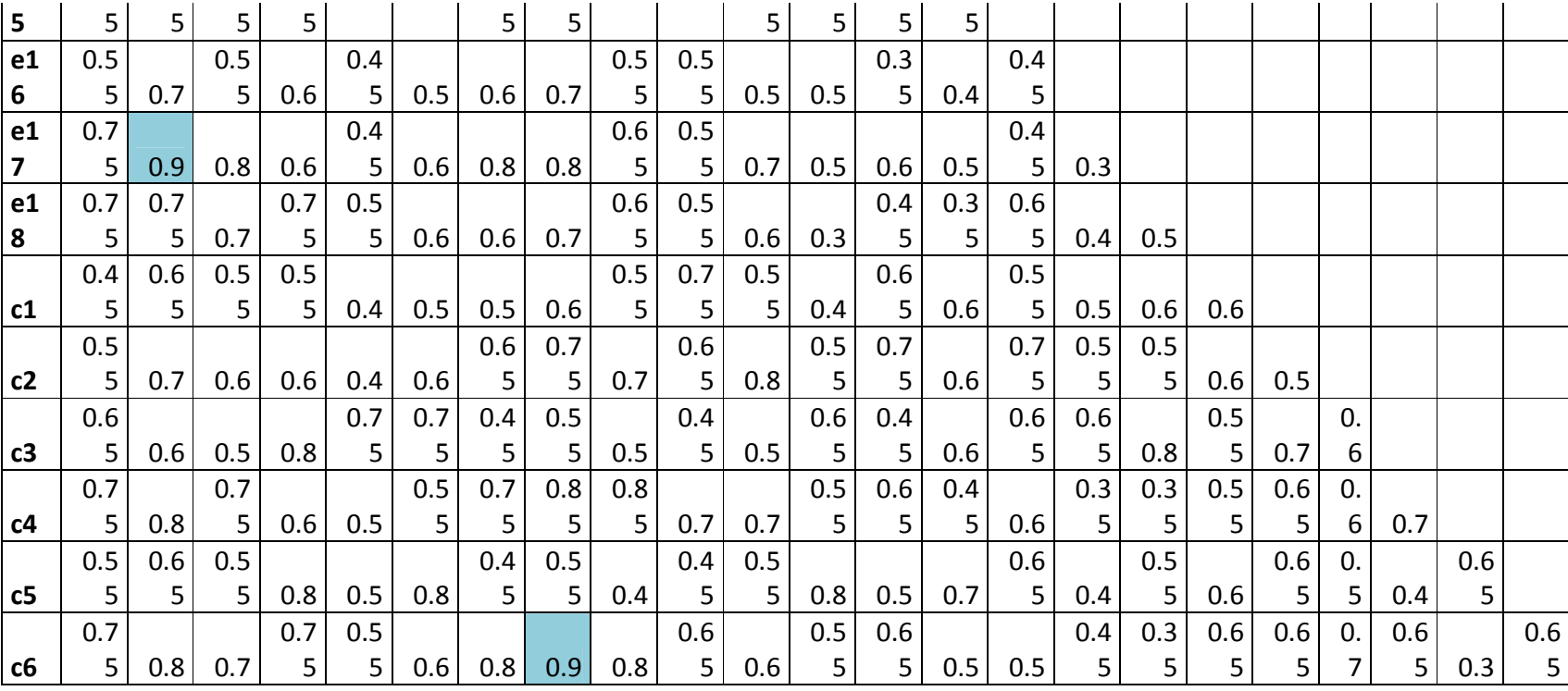

| Locus      | F    | ${\bf X}^2$ | Probabilidad | <b>Significancia</b> |
|------------|------|-------------|--------------|----------------------|
| phi 032    | 0.39 | 63.63       | 0.000        | ***                  |
| phi 059    | 0.59 | 8.35        | 0.004        | $**$                 |
| phi 034    | 0.80 | 79.53       | 0.000        | ***                  |
| phi 056    | 0.47 | 13.63       | 0.034        | $\ast$               |
| phi 078    | 0.81 | 59.51       | 0.000        | ***                  |
| phi 087    | 0.72 | 58.83       | 0.000        | ***                  |
| phi 076    | 0.92 | 33.59       | 0.000        | ***                  |
| phi 233376 | 0.65 | 104.35      | 0.000        | ***                  |
| phi 109642 | 0.92 | 20.11       | 0.000        | ***                  |
| phi 046    | 0.64 | 9.97        | 0.002        | $**$                 |

**Tabla 12. Índice de fijación y resultados del Test Hardy-Weinberg** 

F: índice de fijación, DF: grados de libertad

\* P<0.05, \*\* P<0.01, \*\*\* P<0.001

**Tabla 13. Altura de la planta y mazorca para cada una de las accesiones estudiadas, media, desviación estándar y rango** 

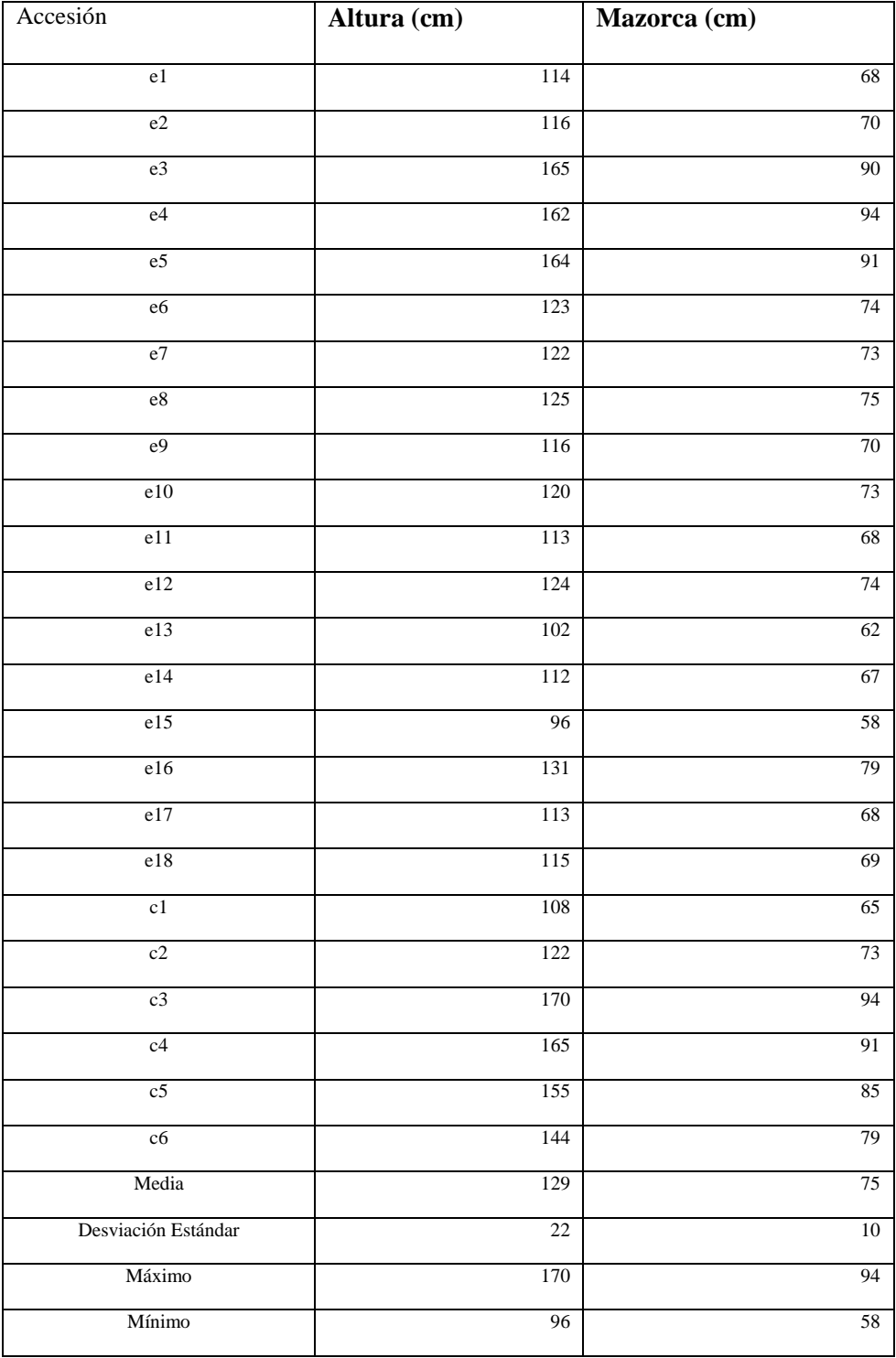